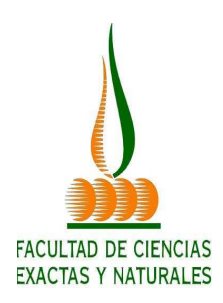

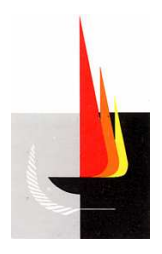

# FACULTAD DE CIENCIAS EXACTAS y NATURALES UNIVERSIDAD NACIONAL DE LA PAMPA

## TESINA PRESENTADA PARA OBTENER

# EL GRADO ACADÉMICO DE

# INGENIERO EN RECURSOS NATURALES Y MEDIO AMBIENTE.

"ESTUDIOS DE LA REGENERACIÓN NATURAL DEL CALDÉN (*Prosopis caldenia* BURK.) EN RODALES REGENERADOS DE SEMILLAS EN EL CAMPO EXPERIMENTAL DE LA D.R.N. DE LA PROVINCIA DE LA PAMPA".

MAURO DAVID GARRIDO

SANTA ROSA (LA PAMPA) ARGENTINA

2012

"Esta Tesina es presentada como parte de los requisitos para optar al grado Académico de Ingeniero en Recursos Naturales y Medio Ambiente, de la Universidad Nacional de La Pampa y no ha sido presentada previamente para la obtención de otro título en esta Universidad ni en otra institución académica. Se llevó a cabo en la cátedra de Manejo de Bosques Naturales, dependiente del Departamento de Recursos Naturales, durante el período de 14 de diciembre de 2010 y 21 de Junio de 2012, bajo la dirección del Profesor titular de la cátedra Ing. Ftal. Juan Domingo, Lell".

## **Agradecimientos:**

Ing. Ftal. Lell, Juan Domingo. Lic. Sofía Villegas. Ing. Kissner, Sonia. Dr. Sosa, Ramón Alberto. Ing. Scarone, Marta. Lic. Marisa Urioste.

*"Dedicada a mis amigos, compañeros, especialmente a mi familia y a Sonia por su acompañamiento"* 

21 de junio de 2012 Mauro David, Garrido.

Departamento de Recursos Naturales

Facultad de Ciencias Exactas y Naturales

### **RESUMEN:**

El Caldenal, también conocido como bosque o monte de caldén (*Prosopis caldenia*) se encuentra incluido en la Provincia Fitogeográfica del Espinal, en el distrito que lleva su nombre, el cual se extiende desde el centro y el sur de San Luis hasta el sur de la provincia de Buenos Aires. La fenología y crecimiento del caldén varían con las condiciones ambientales dentro del área de distribución de los caldenares o dependen de condiciones estructurales de la población. El crecimiento vegetativo del caldén se restringe a los meses del año con temperaturas más altas y libre de heladas. Con frecuencia la regeneración de esta especie se concreta en "oleadas" sucesivas evidenciando entre ellas periodos de tiempo variables. Para que se produzca una abundante regeneración, es condición necesaria alta fructificación y dispersión de semillas viables. Además para su instalación efectiva los brízales deben encontrar condiciones favorables y superar todos los factores letales que pudieran afectarlos en esta etapa de labilidad extrema. Los objetivos de este trabajo fueron estudiar la participación de las clases diamétricas en rodales de caldén regenerados por el régimen del oquedal, establecer las distintas edades de los ejemplares integrantes de las clases diamétricas, y estudiar las condiciones bióticas y ambientales que enmarcaron la regeneración en un estudio "de caso". Los resultados obtenidos indicaron que los rodales se han regenerado cíclicamente, y la clase de edad más representativa tiene una edad de entre 64 a 66 años según los ejemplares analizados.

## **ABSTRACT:**

The Caldenal, also known as forest or woodland of caldén (*Prosopis caldenia*), is part of the phytogeographical province of Espinal in Caldén district, which extends from center and south of San Luis to south of Buenos Aires province. The phenology and growth of caldén vary according to environmental conditions within the distribution area of caldenares or depend on structural conditions of the population. Caldén vegetative growth is restricted to the warmest months of the year and the frost-free period. The regeneration of this species is often produced in successive "waves", among which there are changing periods of time. A high fruiting and dispersal of viable seeds are necessary in order to produce an abundant regeneration. In addition, the seedlings require suitable conditions for their effective settling and should overcome lethal factors, which might affect them in this period of extreme lability. The objectives of this work were to study the involvement of diameter classes in stands of caldén woodlands regenerated by "oquedal" regime, to set different ages of the specimens belonging to diameter classes, and to study the biotic and environmental conditions in which the stands were regenerated, in a study case. The results obtained indicated that the stands have been regenerated cyclically. According to the specimens that were analyzed, the most representative age class belongs to that between 64 and 66 years.

## **ÍNDICE:**

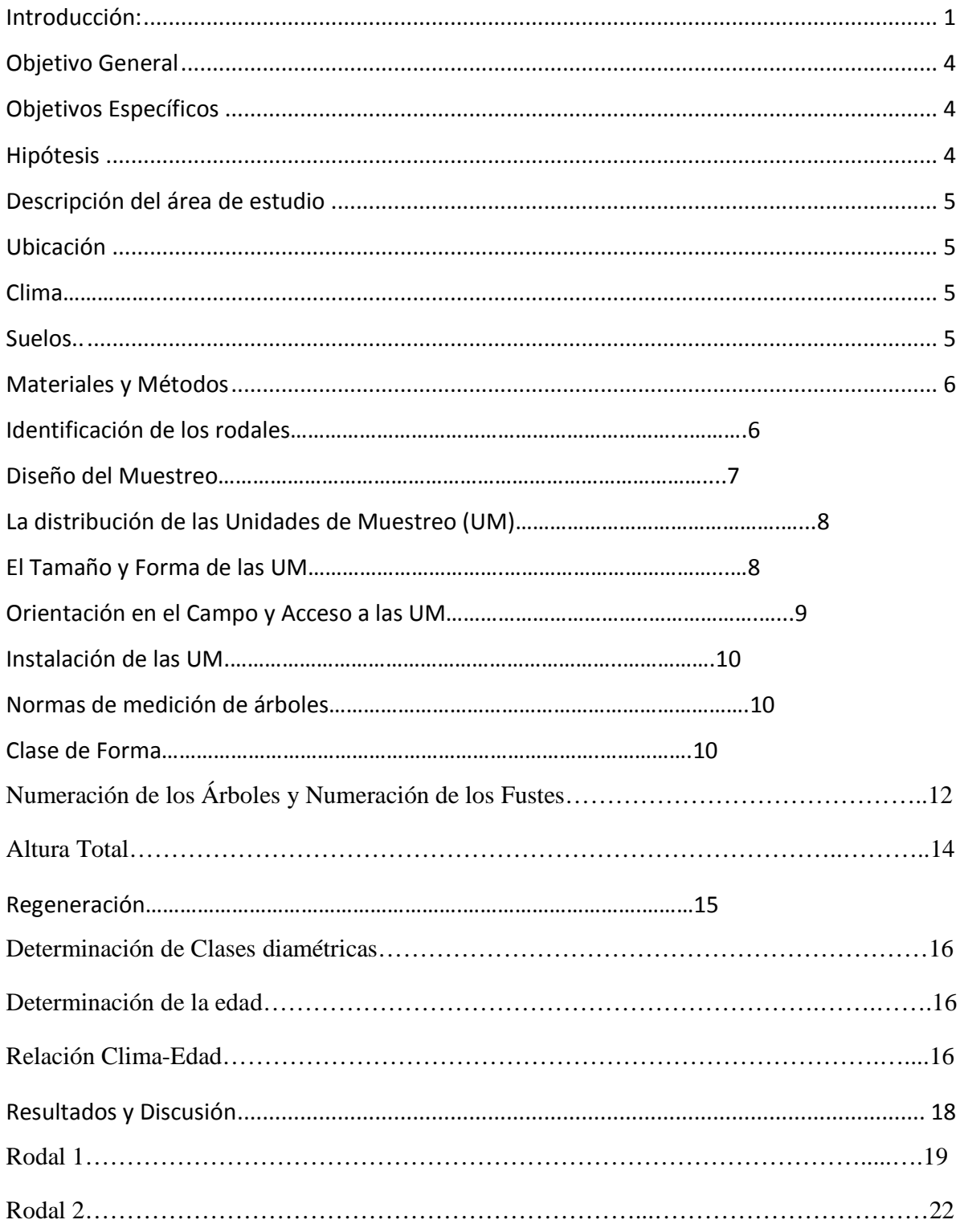

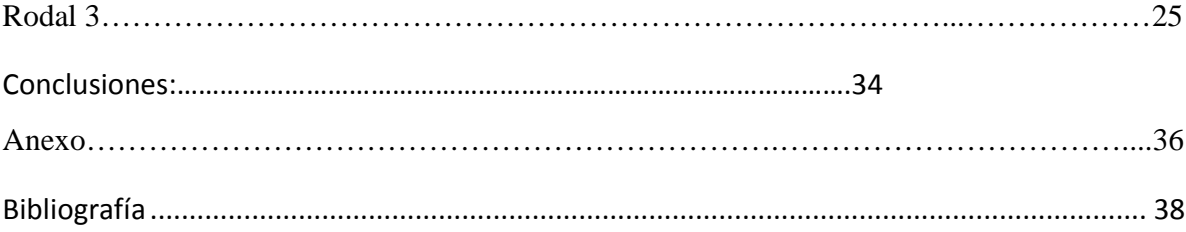

### **Introducción:**

El caldén *(Prosopis caldenia* Burk.) es una especie arbórea característica de la formación del Parque Puntano-pampeano donde, especialmente en La Pampa y San Luis, llega a predominar como especie arbórea de mayor desarrollo (Cozzo, 1972). Para Cabrera, (1976) el género *Prosopis* caracteriza a la Provincia fitogeografìca del Espinal, y la divide en tres distritos: del Ñandubay, del Algarrobo y del Caldén. Este último se extiende por el centro y sur de San Luis, centro de La Pampa, hasta el sur de la provincia de Buenos Aires y se caracteriza por la abundancia de *Prosopis caldenia* que forma bosques xerófilos más o menos densos.

El caldén tiene hojas caedizas, las pierde durante la estación fría. Sus ramas son flexuosas o retorcidas, formando una copa hemisférica en forma de sombrilla. Tiene espinas axilares, pequeñas y abundantes. Florece en la segunda mitad de noviembre, a veces presenta una segunda floración mucho menos abundante en pleno verano. El caldén generalmente alcanza 12 a 14 m de altura, tiene un fuste recto o semi tortuoso que se ramifica entre 1 y 3 m. Su fruto es una vaina espiralada, indehiscente, a la madurez de color amarillento, muy preferida por el ganado vacuno cuando madura (Cano *et al*, 1980).

El inicio del período reproductivo como así también su duración varía de acuerdo con la localización geográfica de las poblaciones. Las ubicadas al sur del área de distribución, donde las temperaturas son más bajas, tienden a iniciar la fructificación más tarde con un período de maduración de frutos más largo. El inicio de la fructificación se registra a principios de enero con una duración de 60 días para un sitio ubicado en el sudeste de La Pampa (Distel, 1985) y 40 días desde mediados de diciembre a enero para otro en el sector centro-norte (Peinetti, *et al* 1991).

El período de caída de frutos presenta diferencias, en Abril para el sudeste de La Pampa y un período mayor entre finales de Enero y mediados de Abril para el sector centronorte. La fructificación puede ser considerablemente variable en un mismo rodal. En años de alta fructificación es común encontrar en un mismo rodal árboles que destinan una alta proporción de fotosasimilados a la producción de frutos, creciendo junto a árboles de similar porte que no fructifican (Peinetti *et al*, 1993b).

La productividad de frutos del caldén está regulada por factores exógenos, particularmente condiciones climáticas imperantes antes y durante la fructificación y polinizadores, así como por factores endógenos. Las lluvias intensas tienen un efecto adverso si ocurren al momento de la floración, mientras que en años secos la producción de frutos es alta. Variaciones en la incidencia de la radiación solar entre distintas partes del dosel o entre individuos también pueden afectar la producción de frutos. Sectores de la copa de los árboles con orientación norte y este producen mayor número de flores y de frutos respecto de aquellos con orientación sur y oeste (Peinetti *et al*, 1991).

Una mayor radiación solar y temperatura, permiten inferir que árboles que crecen en rodales de alta densidad tendrían una fructificación menor debido al sombreo que se produce por la interferencia entre las copas (Peinetti et al, 1991). Por otra parte, el número de flores por inflorescencia es alto y el porcentaje de estas flores que producen frutos es sumamente bajo (5x10-4 %). La mayoría de los frutos formados no alcanzan la madurez (Peinetti *et al*, 1991). Aunque casi el 100 % de frutos contiene semillas, el número de semillas en buen estado por fruto es una característica altamente variable entre árboles (Peinetti *et al*, 1993b).

Los frutos del caldén son un constituyente importante de la dieta de bovinos (Fernández *et al*, 2001). Tanto la diseminación directa del caldén como la dispersión endozoica de sus propágulos por el ganado doméstico, genera un banco de semillas en el suelo compuesto por diferentes compartimentos con dinámicas particulares a cada uno de ellos. El banco de semillas considerando un período no mayor de dos años, puede componerse de 1) semillas en artejos provenientes de frutos no consumidos (diseminación directa), 2) semillas libres consumidas e inmersas en deyecciones y 3) semillas libres consumidas que permanecen en el suelo del bosque después de la destrucción de la deyección (Peinetti *et al*, 1997).

El caldenal es difícil de caracterizar debido a que sus propiedades florísticas, estructurales y funcionales se ven afectadas por múltiples disturbios, principalmente por el desmonte, la alteración del régimen natural de fuegos, la introducción del ganado vacuno y la extracción forestal selectiva (Lerner, 2004).

Desde el punto de vista forestal nos encontramos con árboles torcidos, deformes, defectuosos, ramificados; de copa muy amplia en zonas donde la densidad es defectiva; o muy comprimida donde la densidad es excesiva y no puede desarrollarse en forma óptima. Esto genera que el mercado de su madera sea totalmente irregular al no existir oferta de rollizos de calidad (Scarone, 1993).

Los caldenales de la provincia de La Pampa están regenerados por distintos regímenes. Uno de ellos es el oquedal, el cual se caracteriza por la regeneración a través de semillas. También se presentan rodales regenerados por el tallar, en el cual la regeneración de la masa se da por rebrotes, y por el tallar medio que resulta de la combinación de ambos regímenes (Lell, comunicación personal, 2010).

En las masas boscosas se pueden observar rodales coetáneos, disetáneos, bietáneos y polietáneos (Lell, comunicación personal, 2010). Los rodales de edad uniforme (coetáneos) se caracterizan por su dosel uniforme de copas, el mayor número de fustes cae dentro de una clase diamétrica representada por el promedio del rodal y son pocos los ejemplares que están por debajo o por encima de esa media. Por otro lado, un rodal disetáneo presenta un dosel no uniforme y discontinuo en el cuál los árboles más pequeños son plántulas jóvenes y renuevos que nacieron en los sitios desocupados por algún árbol viejo; el mayor número de fustes se encuentra dentro de la clase diamétrica más pequeña; ese número decrece de modo más o menos regular a medida que aumenta el tamaño. (Daniel *et al*, 1982).

Considerando que el desarrollo diamétrico de los individuos componentes de un rodal, no excesivamente poblado, está en relación directa a su edad; resulta posible emplear esta información y constatarla con los datos climáticos que permitieron su regeneración (Lell, comunicación personal, 2010).

Estudiando la edad de un árbol podemos datar su fecha de nacimiento. Si estudiamos la edad de los arboles de las clases de diámetros más abundantes y analizamos las condiciones ambientales que tuvieron lugar en el período de regeneración podemos establecer que factores ecológicos han satisfecho las condiciones que permitieron la regeneración en el período correspondiente y cuáles no han sido suficientes (Lell, comunicación personal, 2010).

## **Son objetivos del presente trabajo:**

## **Objetivo General:**

1) Conocer la dinámica de crecimiento del bosque de caldén y sus procesos de regeneración.

## **Objetivos Específicos:**

- 1) Estudiar la participación de las clases diamétricas en rodales de caldén regenerados por el régimen del oquedal.
- 2) Establecer las distintas edades de los ejemplares integrantes de las clases diamétricas.
- 3) Estudiar las condiciones bióticas y ambientales que enmarcaron la regeneración en un estudio "de caso".

## **Hipótesis:**

La regeneración del bosque de caldén por el régimen del oquedal puede concretarse cíclicamente favorecida por la disponibilidad de semillas viables y condiciones ambientales adecuadas.

## **Descripción del área de estudio:**

## **Ubicación:**

El estudio se llevo a cabo durante los meses de julio de 2010 a marzo 2011 en el campo Anexo al Vivero Forestal Santa Rosa, perteneciente a la Dirección de Recursos Naturales del Gobierno de la Pampa, Argentina (36º 33´S; 64º 18´O), ubicado sobre la Ruta Nacional Nº 35, a 2 km de la ciudad de Santa Rosa; es un área de aproximadamente 80 has.

## **Clima:**

 El clima es templado con un promedio en enero de 24 °C con máximas absolutas de hasta 40 °C y una media de 7 °C en julio; si bien puede bajar hasta -8 °C (S.M.N., 2010).

En esta sub-región, los vientos tienen un comportamiento similar al de toda la provincia, o sea una predominancia en las direcciones N-NE y S-SW. La velocidad es un poco mayor, sobre todo en la parte sur, teniendo un promedio anual de 10-12 km/h (INTA; 1980).

En cuanto a las precipitaciones se encuentra dentro de las isoyetas de 400 y 600 mm, predominando un semestre estival que se extiende desde Octubre a Marzo, los meses de menores lluvias en general son Junio, Julio y Agosto siendo éste último el de menor media. (INTA; 1980).

## **Suelos:**

El predio se ubica al sur de la subregión de planicies con tosca y se caracteriza por una capa de ceniza volcánica prácticamente ausente y un relieve de lomas suaves. Sedimentos de origen eólico y de textura franco arenosa fina. La presencia de tosca es generalizada, esta aflora o se encuentra a cualquier profundidad, generalmente entre 60 y 120 cm (INTA; 1980).

Se observa la presencia de un perfil sencillo del tipo A-AC-C-Tosca o bien A-B cámbico-Tosca. El suelo superficial es profundo bien provisto de materia orgánica y nutriente, respondiendo a las exigencias de un horizonte superficial mólico, con lo cual es clasificado como Haplustol éntico (INTA; 1980).

Las principales limitaciones que posee son: poca profundidad efectiva, drenaje natural excesivo, sequías estacionales y erosión eólica moderada.

## **Materiales y Métodos: Identificación de los rodales:**

Se realizó mediante una caracterización de composición, estructura, condición y estado del bosque. También se considero la información previa existente para el sitio en cuestión.

En cada rodal se determinó la espesura, considerándola normal cuando las ramas de los árboles apenas se tocan; excesiva cuando las ramas se entrelazan y por lo tanto las copas interceptan la mayor parte de la luz y defectuosa cuando entre copa y copa hay espacio libre (Constantino y Vidal, 1959). También se determinó la cobertura, considerándola completa cuando el suelo estaba totalmente cubierto por la sombra de la copa e incompleta cuando lo cubría parcialmente.

La composición de cada rodal también fue considerada. Se tuvo en cuenta como rodal puro a aquel constituido por un 80% o más de la misma especie, en caso contrario se determinó como rodal mixto. Además se observó la fisonomía de los distintos ejemplares y los individuos muertos en pie no fueron considerados.

Para la estimación de media, desviación, varianza, valores extremos y demás variables, en cada uno de los sitios, se utilizo el software estadístico INFOSTAT versión 2010e (Di Rienzo *et al*., 2002).

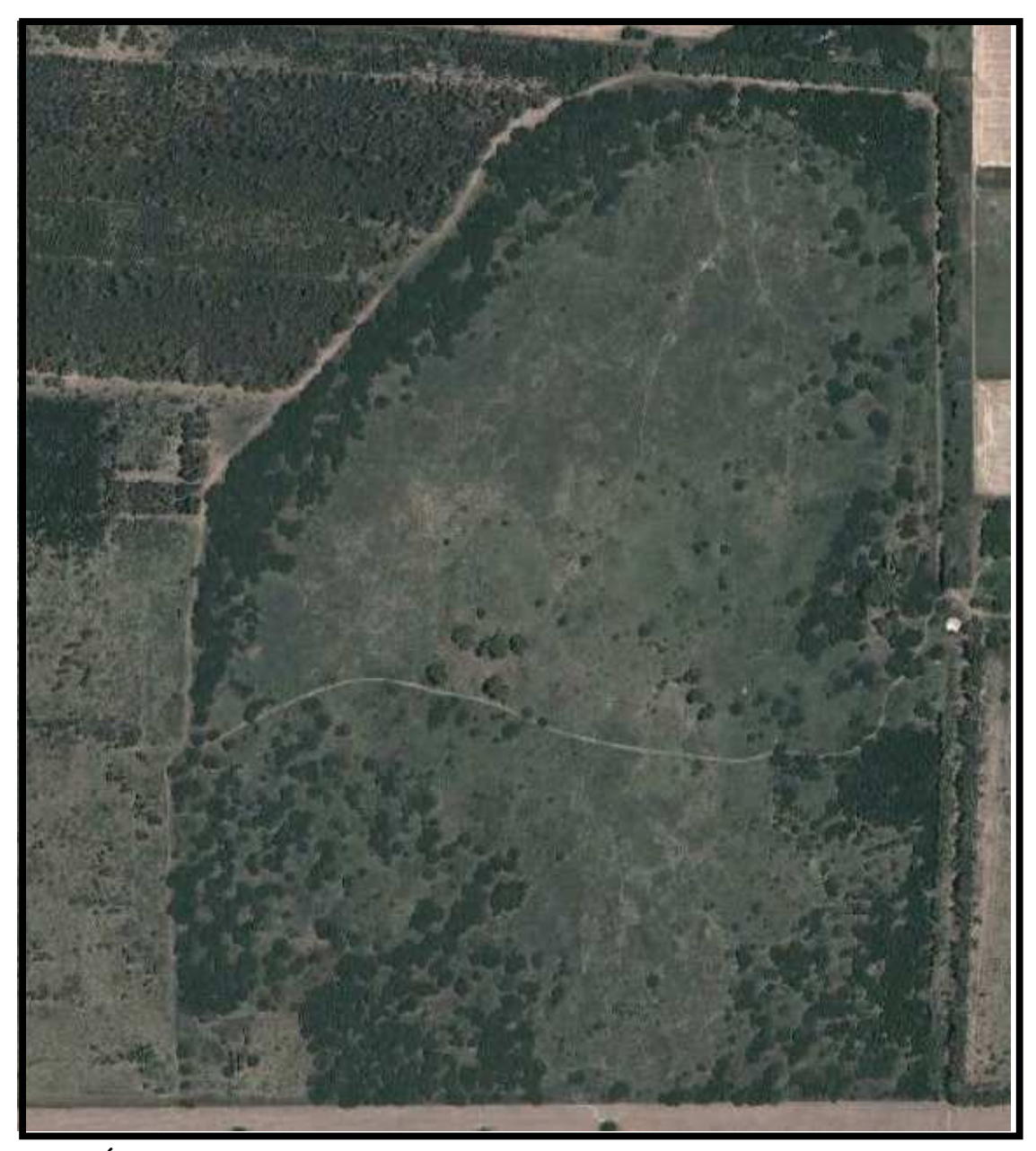

**Fig. 1. Área de estudio** 

## **Diseño del Muestreo:**

El diseño de muestreo seguido, corresponde a una adaptación del Primer Inventario Nacional de Bosques Nativos para el Distrito Caldén (PINBN), muestreo por conglomerados estratificado sistemático. Cada conglomerado (unidad de muestreo) está compuesto por tres

parcelas de acuerdo a los resultados del muestreo piloto realizado para el PIMBN para el distrito del Caldenal.

El muestreo estuvo estructurado con el propósito de alcanzar los objetivos se desarrolló para cada clase principal de estructura la siguiente información básica cuantitativa:

- 1. Número de individuos y diámetro basal.
- 2. Distribución de individuos y altura total.
- 3. Estado de la regeneración.
- 4.Determinación de la edad.

## **La distribución de las Unidades de Muestreo (UM):**

Este modelo se planteó para cada rodal basándose el criterio de estratificación en los niveles de cobertura percibidos en imágenes satelitales y corroborados a campo. A cada rodal se le asignó una grilla de muestreo cuadrada, conformada por puntos potenciales de muestreo georreferenciados en el sistema Gauss-Krüger. Cada una de estas grillas se superpuso sobre la imagen donde estaban indicadas las áreas de bosques. Se consideran inventariables a aquellos bosques formados por especies que en el distrito superan a su madurez los 7 m de altura y poseen un nivel de cobertura superior al 20 %.

## **El Tamaño y Forma de las UM:**

Proviene del resultado del análisis estadístico del muestreo piloto diseñado para el PINBN se determinó que cada UM debe estar conformada por tres parcelas. Cada parcela de la UM se ubica sobre una línea transecta, con los lados están orientados en sentido Norte-Sur y Este-Oeste. Las UM y las parcelas se designan con números naturales. Fig. 2

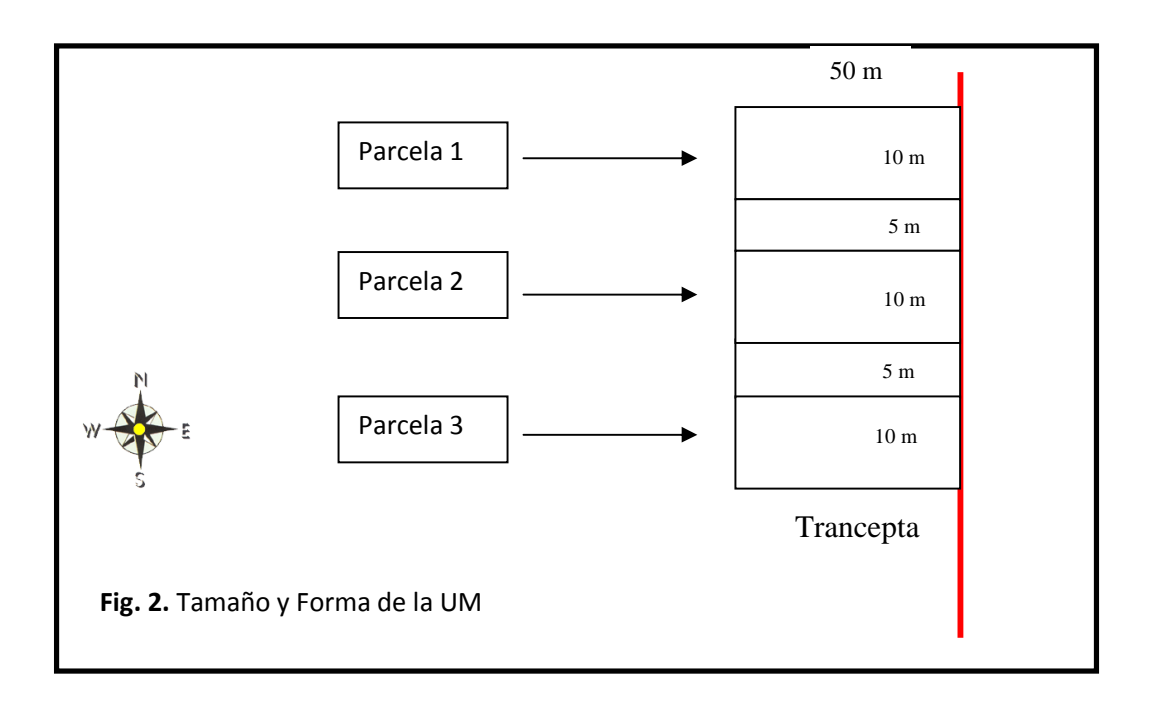

Cada parcela de forma rectangular posee una superficie de 500 m<sup>2</sup> por lo que el tamaño de UM es de 1.500 m<sup>2</sup>. En ellas se midió el diámetro basal (DAB) de todos los árboles con al menos un fuste, y se efectúo los conteos de regeneración considerando a los fines de este muestreo a aquellos individuos con diámetros menores a 10 cm.

## **Orientación en el Campo y Acceso a las UM:**

 Para la caracterización dasométrica se procedió a mantener la estructura de la UM utilizada para el muestreo del distrito del Caldén. En este distrito la localización de las UMs se realizó en forma selectiva para cada estrato en áreas contiguas a caminos, con el objeto de facilitar el acceso y mejorar la eficiencia de desplazamiento y medición. Dado el objetivo de realizar una caracterización dasométrica de alta intensidad, se fijo la instalación de un mínimo dos UMs en cada uno de los rodales.

Producto de la estratificación sobre las imágenes, se estableció dos grillas de muestreo cuadradas (con arranque aleatorio), en cada rodal. El procedimiento de trabajo previo se basó en el agrupamiento de las UMs, para cada rodal.

A partir de la instalación y levantamiento de la primera parcela (punto de inicio de UM), el criterio para instalar las parcelas restantes consistió en seguir la dirección de los puntos cardinales Norte, Sur, Este u Oeste.

## **Instalación de las UMs:**

Los datos dasométricos de cada una de las UM se anotó detalladamente, con las mediciones de cada árbol de la parcela correspondiente y los conteos de regeneración.

El Punto de Inicio de la UM, que coincide con el vértice de la parcela N° 1, se marcó con una estaca y desde este punto se ubicó las dos parcelas restantes configurando un rectángulo, colocándose en el límite de cada parcela otra estaca.

Una vez que se llega a cada parcela, como primer paso se marcó el respectivo vértice. Luego se procedió a realizar los conteos en cada parcela, previa identificación con número de UM y número de parcela correlativamente del uno al tres.

## **Normas de medición de árboles:**

## **Clase de Forma:**

Es un aspecto que se tuvo en cuenta, para el presente trabajo se determinó que todo fuste que proviene de una bifurcación por debajo de 0,30 m (Fig. 3 a), pertenece a un solo árbol. En el caso que no haya bifurcación por debajo de 0,30 m (Fig. 3 b), se considera que el árbol tiene un fuste.

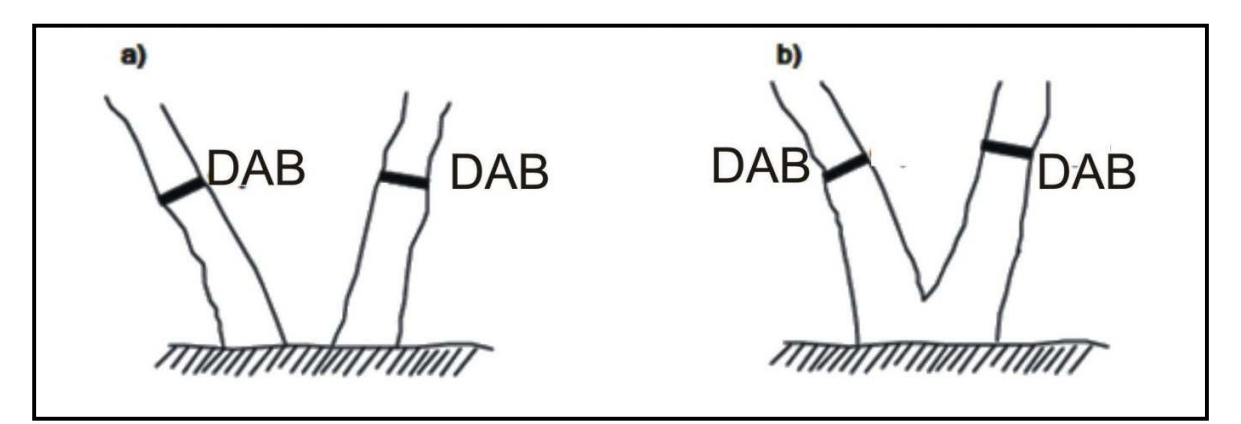

 **Fig. 3: Clase de Forma** 

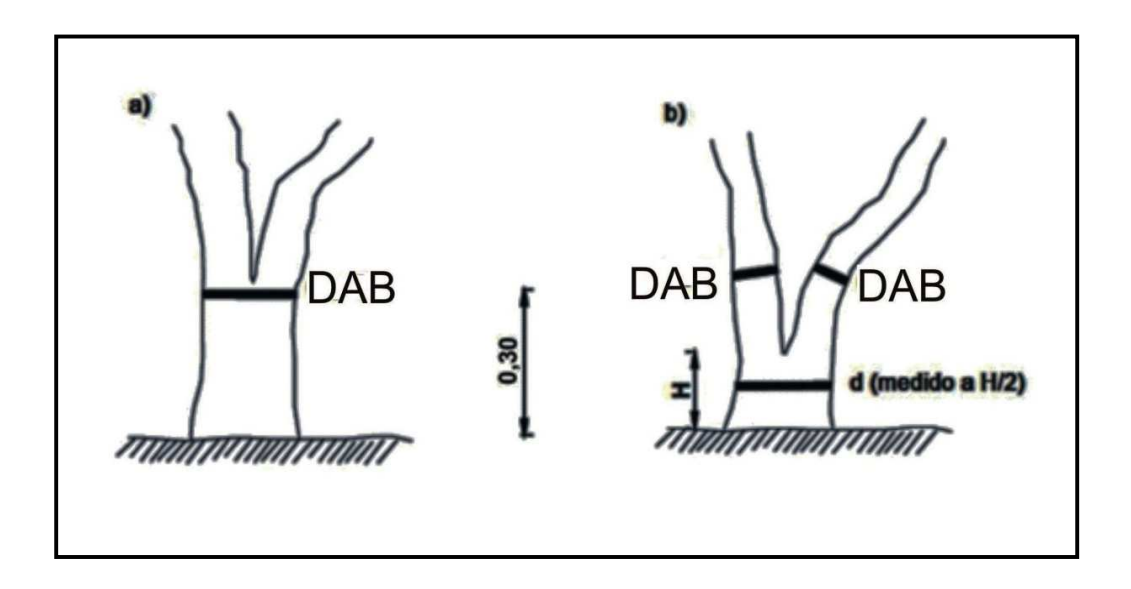

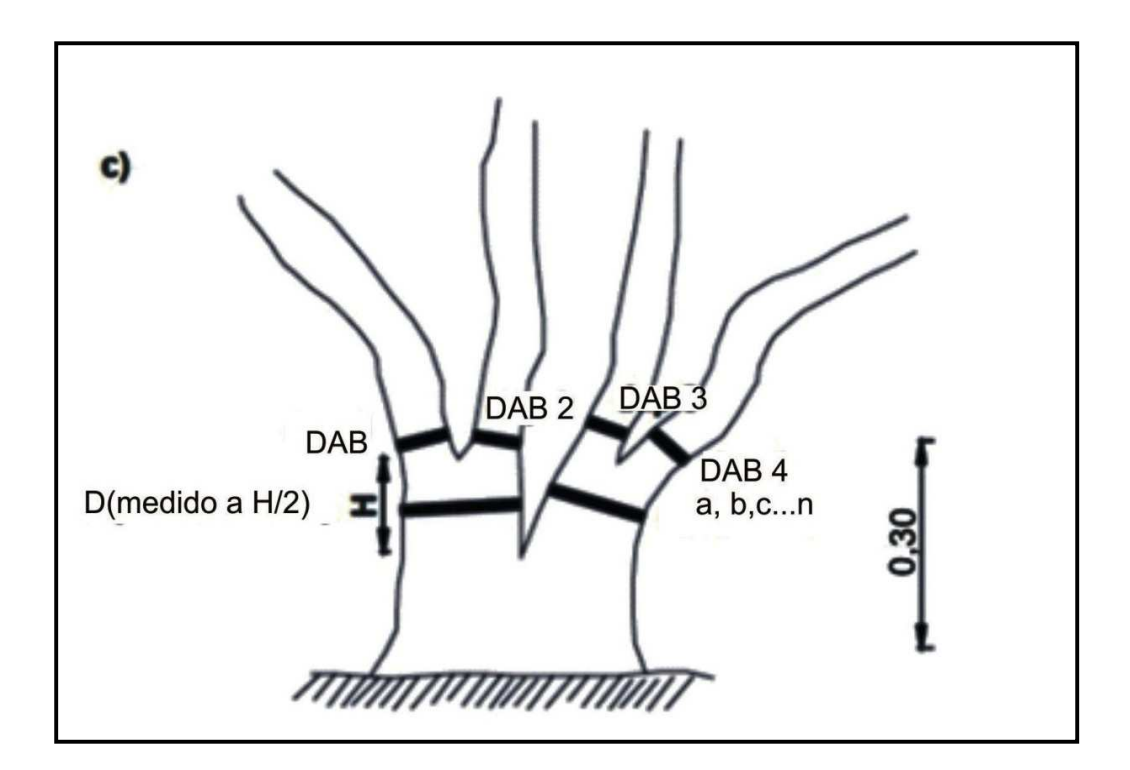

**Fig. 4. Bifurcaciones** 

**a) Árbol clase 1: se bifurca por encima de 0,30 m;** 

**b) Árbol clase 2: se bifurca por debajo de 0,30 metros, se miden los DAS a cada fuste y se toma una medida adicional a la mitad de la altura de la bifurcación, siempre que se bifurque por encima de 0,30 m; c) Árbol clase 3: con bifurcaciones múltiples por debajo de 0,30 metros se miden los DAS de cada fuste y se toma una medida de diámetro entre la primera bifurcación y 0,30 m.**

## **Numeración de los Árboles y Numeración de los Fustes**

Para facilitar la reubicación de las UMs en el futuro (control o remediciones), se identificó el árbol más próximo al vértice de la parcela (estaca). Este árbol se numera con 1 y será el árbol de referencia, a partir de éste se prosigue numerando el resto de los árboles de la parcela.

La medición de la distancia a aquellos árboles límites se realizó con precisión, utilizando una cinta métrica, ya que la exclusión o inclusión equivocada afectaría a los resultados totales del muestreo. Esta distancia se toma desde el límite norte de la parcela a la base del árbol.

Si el árbol entra en la parcela se miden todos los fustes del mismo (a 0,30 m) aunque algunos fustes no entren, si el árbol no entra en la parcela no se mide ningún fuste.

Los números de los árboles se pintaron con aerosol antes de la primera bifurcación. Los fustes de cada árbol se comienzan a numerar con el número 1 y se pintan los números unos centímetros por encima de la altura de medición (generalmente 0,30 m). Se traza una línea con pintura que indica el lugar de la medición.

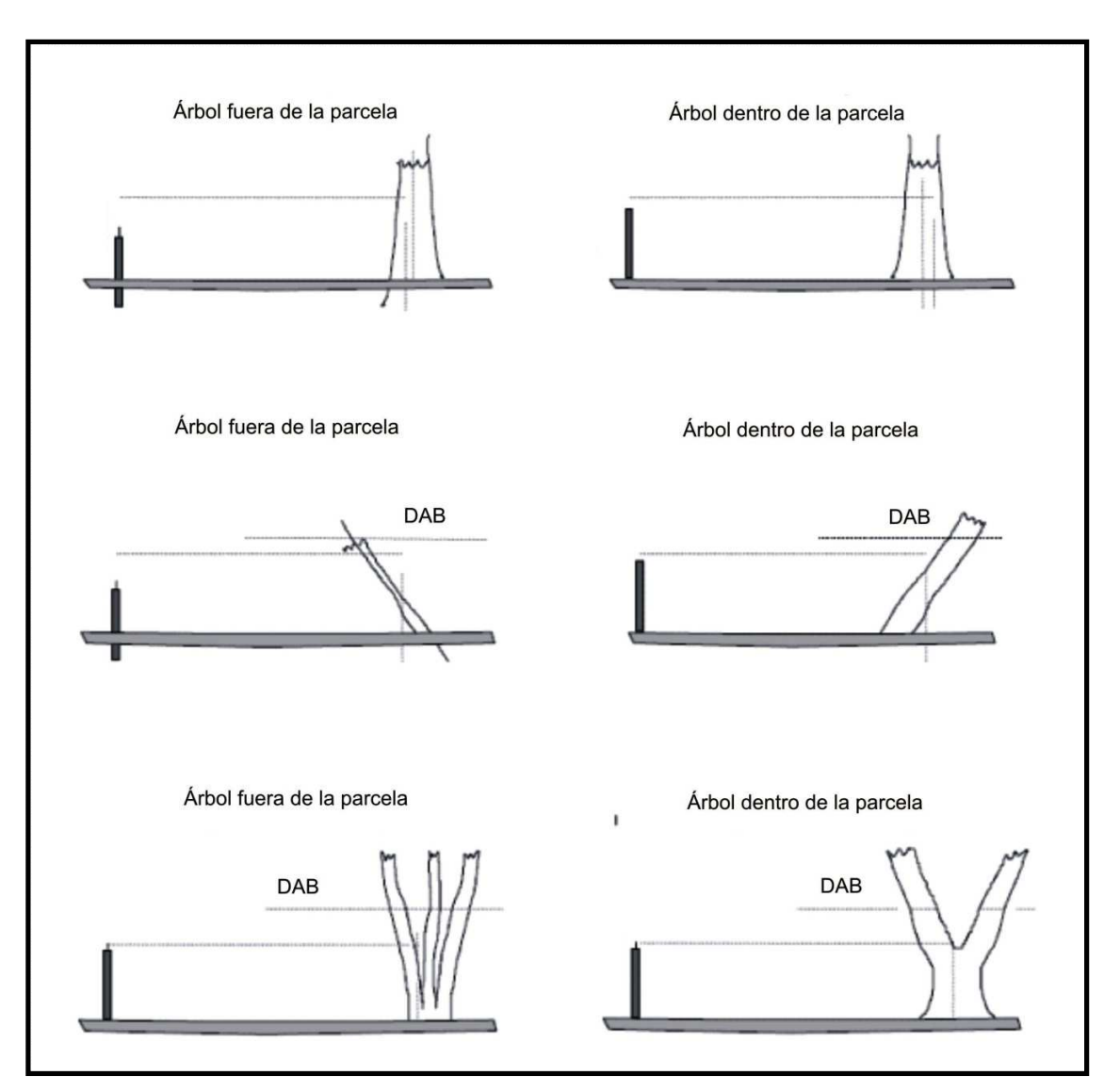

**Fig. 5. Arboles limítrofes** 

El DAB, está en relación directa a la forma específica del caldén, lo cual trae aparejado el inconveniente de que el DAP de varios fustes de una misma cepa está poco correlacionado con el volumen de la primera troza maderable. Trozas de más de 0,30 m y menores a 1,30 m de largo (utilizadas por la industria del parquet) no estarían cuantificadas con la norma tradicional. Para el presente estudio, en el cual no es el objetivo obtener el área basal individual o por hectárea, solo se estableció la medición de diámetros a 0,30 m para árboles de clase de forma 2 y clase de forma 3 de acuerdo a la figura 4.b. y 4.c. respectivamente.

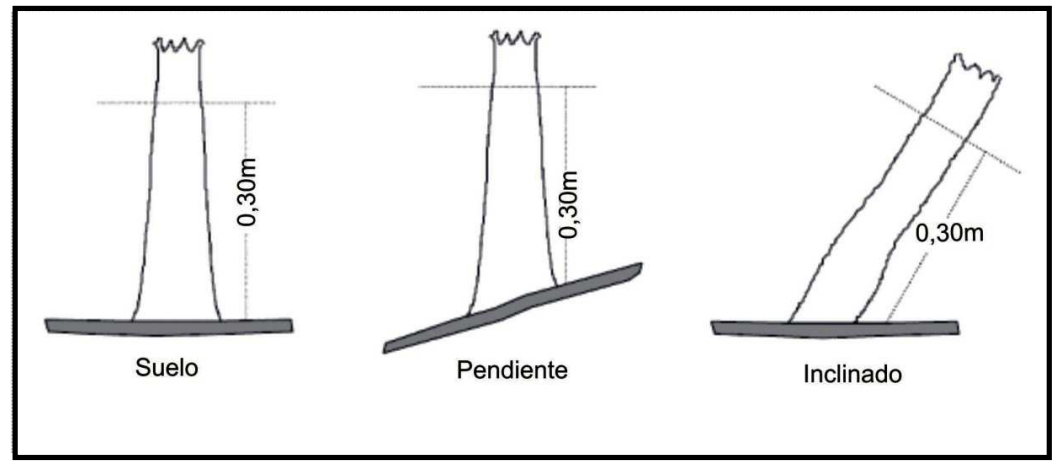

**Fig. 6. Procedimiento para las mediciones del DAB**

Los DAB se miden al décimo de centímetro con corteza, a 0,30 m sobre el nivel del suelo por el lugar más alto de la pendiente con relación al árbol de todos los fustes vivos con una cinta diamétrica o forcipula, de acuerdo con los diagramas que se muestran en las figura 6.

En los arboles de caldén los cambios en la altura de medición del DAB pueden ser ocasionados por bifurcaciones o ramas finas que impidieron colocar la cinta. En los casos de las bifurcaciones que se localizan aproximadamente a 0,30 la medición se realizó por debajo de esta altura (simplificando la clase de forma) de modo tal de evitar el engrosamiento que se produce por el efecto de bifurcación. Cuando el motivo es la abundancia de ramas, la medición debe realizarse por encima de 0,30 m.

## **Altura Total:**

La altura total, que corresponde a la distancia desde el suelo hasta la rama terminal más alta del árbol, se midió en uno de cada cinco arboles muestreados. Las mismas se efectuaron con un hipsómetro (Vertex) tal como se muestra en la figura 7.

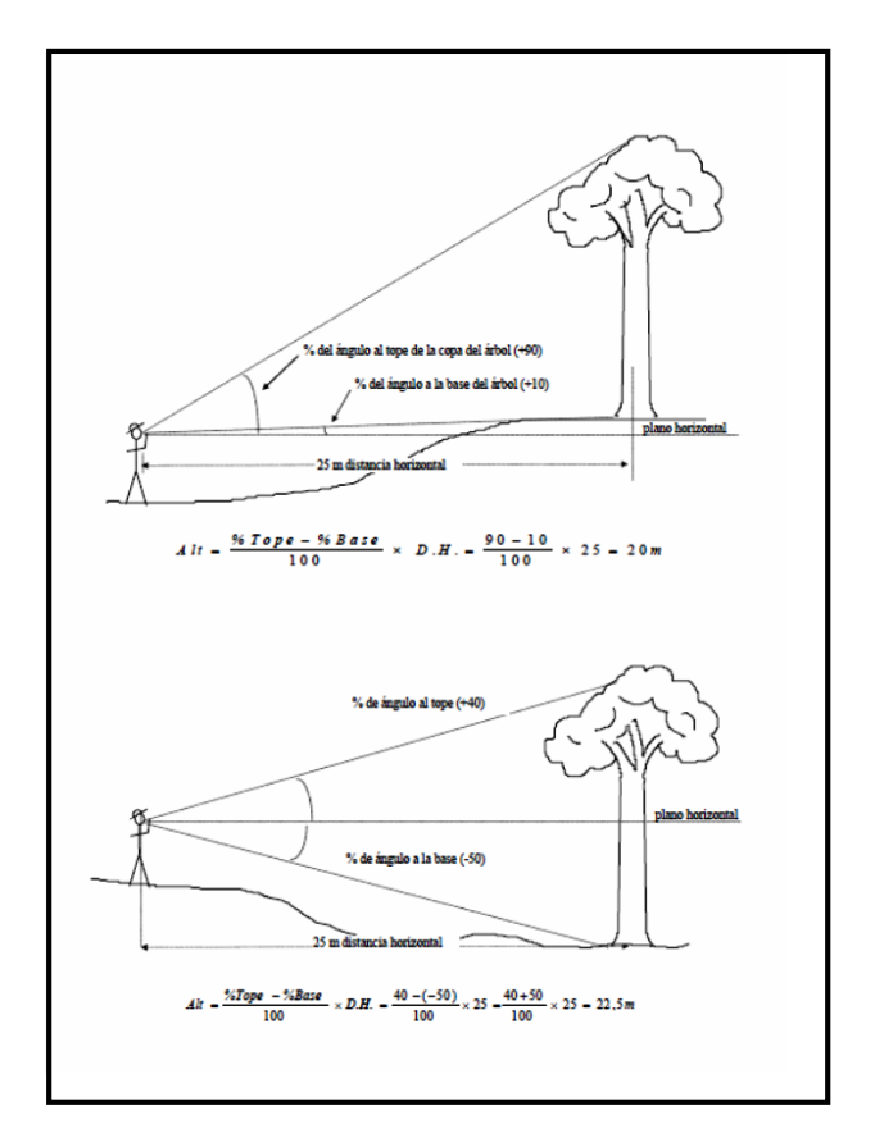

 **Fig. 7. Mediciones de altura total** 

## **Regeneración:**

Para el recuento de los individuos, se toma como base un DAP de referencia máximo de 9,9 centímetros.

La regeneración se clasificará según tres clases de la siguiente forma:

1. Clase 1: Renovales menores de 1,30 m de altura;

2. Clase 2: Renovales mayores de 1,30 m de altura y menores de 5 cm de DAP.

3. Clase 3: Renovales mayores de 1,30 m de altura y mayores de 5 cm y menores de 10 cm de DAP.

### **Determinación de Clases diamétricas**:

En gabinete se realizó la determinación de las clases diamétricas con los datos muestreados a campo. Se efectuó el análisis estadístico de la participación de las distintas categorías diamétricas en la masa de estudio.

## **Determinación de la edad:**

La selección de ejemplares se realizo sobre individuos que formaban parte del estrato superior (dominante y co-dominante). No es conveniente elegir arboles dominados debido a que su crecimiento está más fuertemente afectado por la dinámica del rodal donde crecen. Estas consideraciones son importantes con el objeto de reducir la variabilidad en el crecimiento, elegir los ejemplares más representativos del crecimiento potencial de la especie, y rescatar la señal de crecimiento más representativo en cada lugar. El número de individuos muestreados fue de 10, y corresponde a la clase diamétrica más representativa en cada lugar.

Distintos autores consideran convencional tomar las muestras a 1,30 m de altura sobre el suelo, pero este valor se puede modificar de acuerdo con las circunstancias. En este caso las muestras se obtuvieron a 0,30 m. Esta altura de muestreo obedece a varios factores, principalmente tomar muestras a baja altura tiene la ventaja de incluir un mayor número de anillos de crecimiento.

Las secciones transversales se pulieron con lijas de grano (60-600). Los anillos de crecimiento fueron datados de acuerdo a la metodología propuesta por Stokes y Smiley (1968) con lupa estereoscópica, sobre dos radios perpendiculares por sección transversal.

## **Relación Clima-Edad:**

Los valores de la determinación de edad fueron contrastados con los datos de temperatura y precipitación para los años de germinación de los ejemplares muestreados, con lo cual se pudo inferir los condicionantes que determinaron la proliferación del bosque actual de caldenes.

Para tal fin, se compararon las variaciones interanuales en el crecimiento de los árboles con las series mensuales de temperatura y precipitación, aportados por el Servicio Meteorológico Nacional (SMN), durante el periodo común entre estas variables y la datación estimada de los arboles apeados en el área de estudio.

## **Resultado y Discusión:**

La información obtenida se sometió a pruebas estadísticas. Para la estimación de media, desviación, varianza, valores extremos y demás variables, en cada uno de los sitios analizados, lo cual permitió comprobar que los 3 rodales eran distintos entre sí y que las diferencias entre las parcelas de un mismo rodal no eran significativas por lo tanto los individuos muestreados correspondían al mismo rodal. Es decir que hubo diferencia significativa entre los rodales pero no dentro de un mismo rodal.

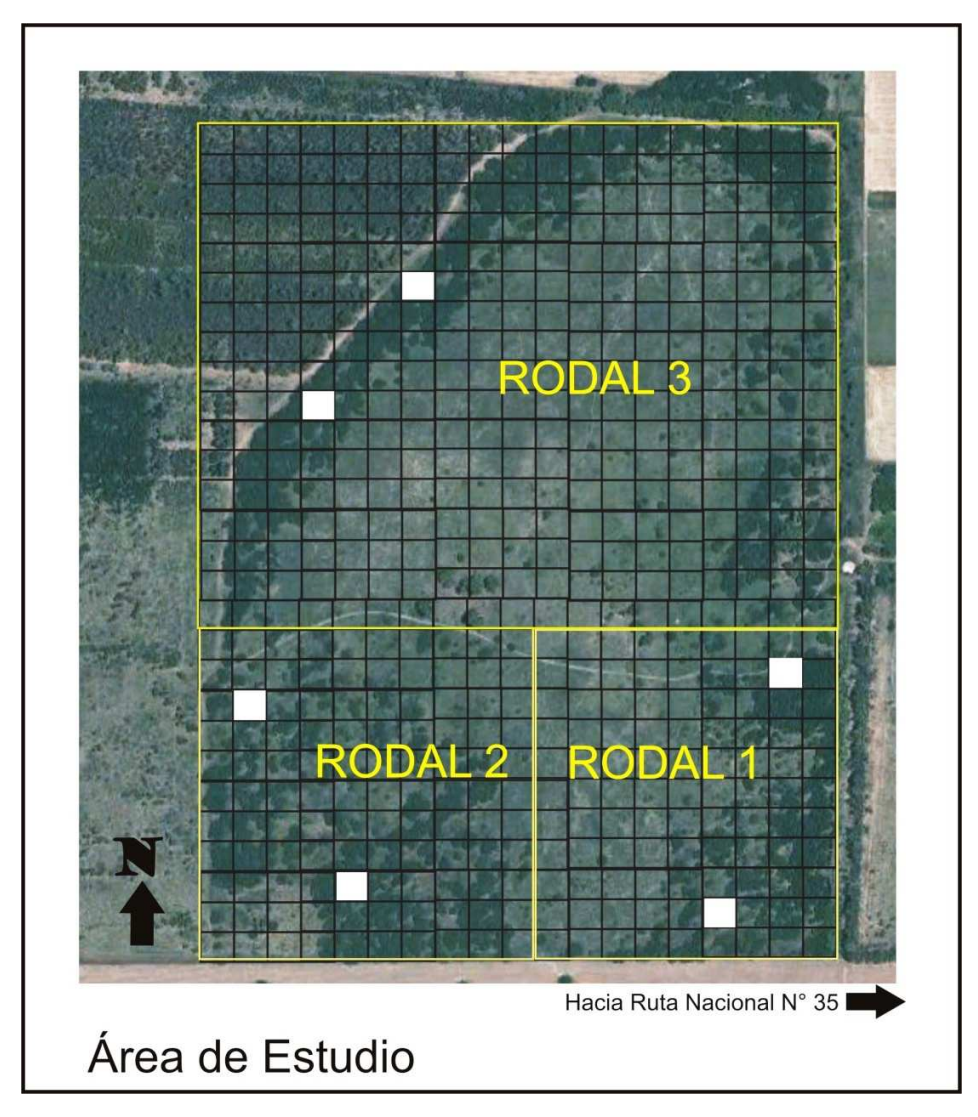

**Fig. 8. Distribución de los rodales en el área de estudio** 

## **Rodal 1**

Se trata de un rodal mixto de 0,93 has., en el cual se han instalado entre los caldenes, ejemplares de olmos *(Ulmus pumita L*.) generando una considerable competencia entre ellos. La mayoría de los olmos superan en altura a los caldenes y su DAB no supera los 20 cm. También hay fresnos americanos *(Fraxínus pennsylvanica*.), que recientemente están integrándose al área. Los arbustos son escasos, siendo los más importantes molle *(Schinus fasciculatus.*) y piquillín de víbora *(Lycium chilensis.*)

Para este rodal se detectó una casi nula regeneración de caldenes. La entrada de luz es escasa, por lo tanto se aprecian algunos caldenes torcidos dado que es una especie heliófila. Podría decirse que el estrato arbóreo es de espesura normal y de cuarta magnitud (altura menor a 8 metros) y que la cobertura es completa. El estrato herbáceo graminoso es escaso y la presencia de broza es abundante.

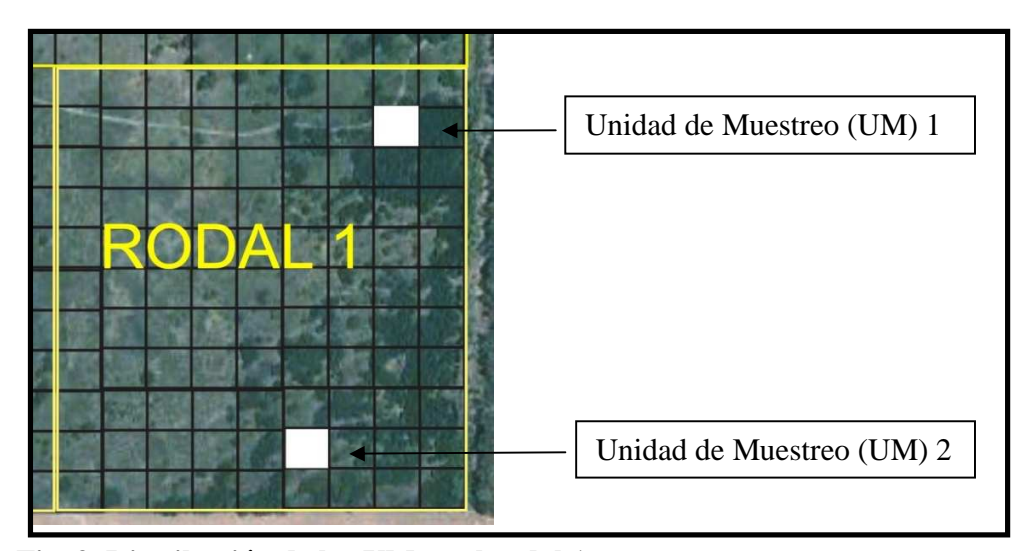

**Fig. 9. Distribución de las UM en el rodal 1**

Para este rodal, se analizaron 145 ejemplares, correspondientes a las UM  $N^{\circ}$  1 y  $N^{\circ}$  2 del rodal Nº 1. Para la primera se pudo contabilizar y referenciar 83 ejemplares, observándose diámetros de 6 a 59 cm., y 62 ejemplares para la UM N° 2 de 1 a 69 cm. En la misma se puedo apreciar que los ejemplares son de baja altura dado que no superan los 12 metros.

A continuación en la tabla 1, se pueden observar las 7 clases diamétricas que representan al rodal 1, en la cual se encuentran agrupados los datos de las UM N° 1 y N° 2 de nuestro estudio. Se puede observar que los datos se concentran en la clase 3, que agrupa a todos los ejemplares cuyo diámetros van de 24,29 cm a 36,43cm con 43 ejemplares analizados. Esta última incluyó la media para este rodal; seguida de la clase 4 y 2 respectivamente con 32 y 24 ejemplares respectivamente.

| Variable           | Clase |       | LS    | МC    | FA                    | FR   | FAA   | <b>FRA</b> |       |         |
|--------------------|-------|-------|-------|-------|-----------------------|------|-------|------------|-------|---------|
| RODAL <sub>1</sub> |       | 0.00  | 12,14 | 6,07  | 23                    | 0,16 | 23    | 0.16       |       |         |
|                    | 2     | 12,14 | 24,29 | 18,21 | 24                    | 0,17 | 47    | 0.32       |       |         |
|                    | 3     | 24,29 | 36,43 | 30,36 | 43                    | 0.30 | 90    | 0.62       |       |         |
|                    | 4     | 36,43 | 48,57 | 42,50 | 32                    | 0,22 | 122   | 0,84       |       |         |
|                    | 5     | 48,57 | 60,71 | 54,64 | 22                    | 0,15 | 144   | 0.99       |       |         |
|                    | 6     | 60,71 | 72,86 | 66,79 |                       | 0.01 | 145   | 1,00       |       |         |
|                    |       | 72,86 | 85,00 | 78,93 | 0                     | 0.00 | 145   | 1,00       |       |         |
| Variable           | n     | Media | D.E.  |       | $Var(n-1)Var(n)$ E.E. |      | CV    | Mín.       | Máx.  | Mediana |
|                    | 145   | 31.28 | 15.59 |       | 243.09 241.41         | 1,29 | 49,85 | 1.00       | 69.00 | 33,00   |

**Tabla N° 1. Tabla de Frecuencias - Clases Diamétricas para el Rodal 1.** 

#### **Referencias:**

LI: Limite Inferior del intervalo de clase.

LS: Limite superior del intervalo de clase.

MC: Marca de clase.

FA: frecuencia absoluta.

FR: frecuencia relativa.

FAA: frecuencia Absoluta esperada.

FRA: frecuencia relativa esperada.

n: Numero de Observaciones.

D.E.: Desviación Estándar.

Var(n-1: Estimador insesgado de la Varianza.

Var(n): Estimador máximo verosímil de la Varianza.

E.E.: Error Estándar Muestral.

C.V.: coeficiente de Variación.

Min.: Valor mínimo de la muestra.

Max.: valor máximo de la muestra.

Mediana: Mediana Muestral.

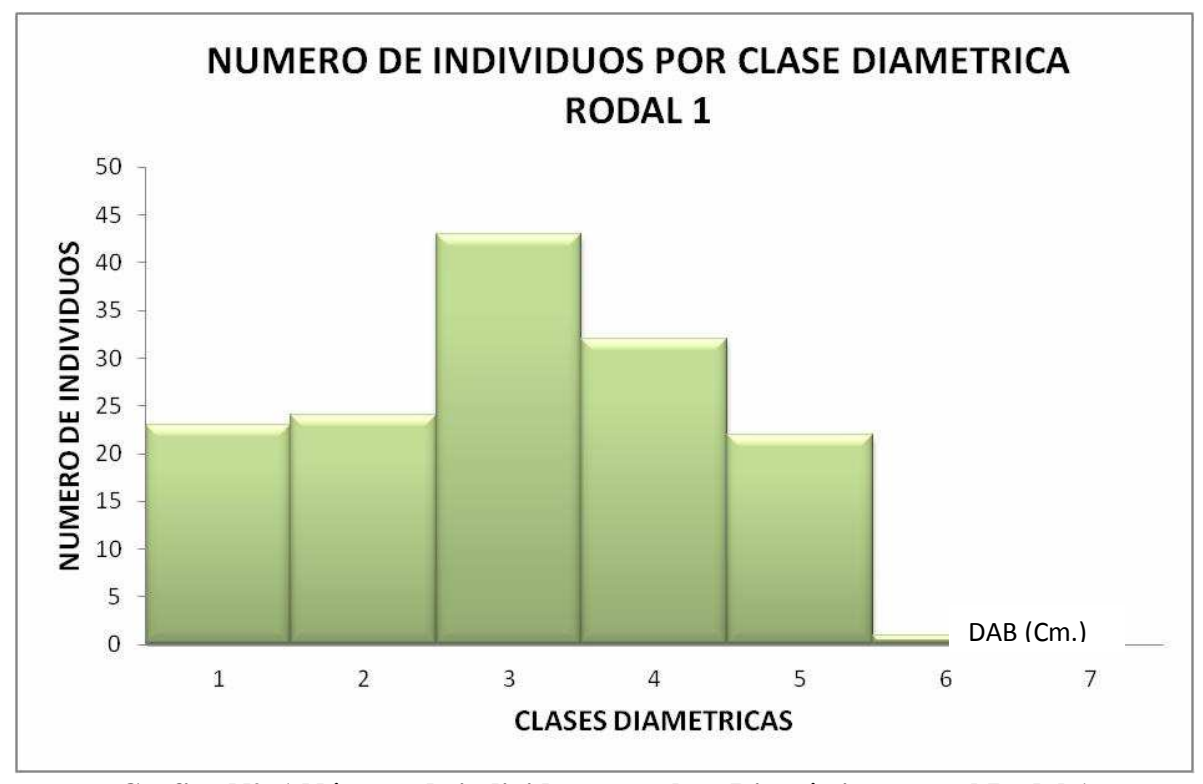

**Grafico N°. 1 Número de individuos por clase Diamétrica para el Rodal 1** 

El histograma observado en el grafico  $N^{\circ}$  1, corresponde a la representación gráfica de la variable diámetro (DAB) en centímetros en forma de barras, donde la superficie de cada barra es proporcional a la frecuencia de los valores representados. En el eje vertical se representan las frecuencias, y en el eje horizontal los valores de la variable.

Por lo observado no queda en evidencia que se está ante la presencia de un rodal coetáneo, ya que no se define la curva en forma de campana característica del mismo, pero tampoco en un rodal disetáneo donde la curva tiene forma de J invertida. Posiblemente corresponda a un rodal con grupos de edades, representados por las oleadas, entendiendo por esta como la aparición repentina de una gran cantidad de individuos en un momento dado, debido a que la reproducción ocurre de modo irregular.

Del análisis de los datos relevados se puede decir que el rodal Nº 1, cumple con la hipótesis propuesta, dado que el ciclo representado por la curva de frecuencia es consecuencia de que en determinados años no se ha dado la regeneración del caldén; como así también en años favorables se ha regenerado y esto se demuestra en la clase Diamétrica que va de los 24,29 cm a 36,43cm. de DAB, con un alto número de individuos.

## **Rodal 2:**

Se trata de un rodal puro de 9,47 has. de cobertura arbórea incompleta; se observó una distribución de los individuos de caldén agrupada, habiendo claros entre dichos grupos. El estrato arbóreo es de cuarta magnitud y la espesura es defectiva. Hay algunos ejemplares quemados debido a un incendio ocurrido en el año 2003. En estos árboles se pudo observar regeneración por rebrotes. Es una zona medanosa en la que hay abundante presencia de abre puño *(Centaurea solstitialis.)* en los espacios abiertos y de olivillo *(Hyalis argéntea.*)

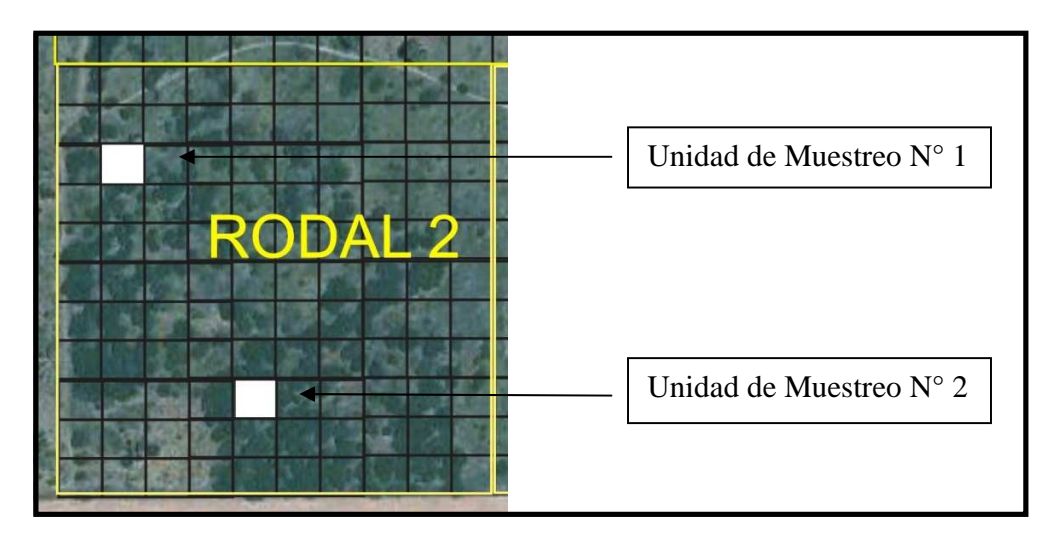

**Fig. 10. Distribución de las UM en el rodal 2** 

Para este rodal, se analizaron 91 ejemplares, correspondientes a las UM N° 1 y N° 2 del rodal Nº 2. Para la primera se pudo contabilizar y referenciar 42 ejemplares a los cuales se le determino el rango DAB, observándose diámetros de 9 a 78 cm., y 54 ejemplares para la UM N° 2 con diámetros que van de los 5 a los 81 cm.

La altura de los individuos para el rodal  $N^{\circ}$  2 no supera los 8 metros por lo tanto puede decirse que es un bosque de poca altura. El número de individuos muestreados es inferior al del rodal Nº 1; surge en consecuencia que es un rodal de menor densidad que el rodal.

A continuación en la tabla 2, se pueden observar las 7 clases diamétricas que representan al rodal 2. Se puede observar que la clase 2, agrupa a un mayor número de individuos muestreados con diámetros que van de los 12,14cm a 24,24cm, siendo 23 ejemplares analizados. A diferencia del rodal 1, la clase más representativa no incluye a la media del grupo de datos analizados, y se observa una escasa diferencia en cuanto al número de ejemplares muestreados en las clases 3 y 4.

| Variable           | Clase          |       | LS    | МC    | FA                 | FR   | FAA   | <b>FRA</b> |       |         |
|--------------------|----------------|-------|-------|-------|--------------------|------|-------|------------|-------|---------|
| RODAL <sub>2</sub> |                | 0.00  | 12,14 | 6,07  | 6                  | 0,07 | 6     | 0.07       |       |         |
|                    | 2              | 12.14 | 24.29 | 18.21 | 23                 | 0.26 | 29    | 0.32       |       |         |
|                    | 3              | 24,29 | 36,43 | 30,36 | 15                 | 0,17 | 44    | 0.49       |       |         |
|                    | $\overline{4}$ | 36,43 | 48,57 | 42.50 | 18                 | 0.20 | 62    | 0.69       |       |         |
|                    | 5              | 48,57 | 60,71 | 54,64 | 14                 | 0,16 | 76    | 0.84       |       |         |
|                    | 6              | 60,71 | 72,86 | 66,79 | 9                  | 0.10 | 85    | 0.94       |       |         |
|                    |                | 72,86 | 85,00 | 78,93 | 5                  | 0,06 | 90    | 1,00       |       |         |
| Variable           | n              | Media | D.E.  |       | $Var(n-1)Var(n)$   | E.E. | CV    | Mín.       | Máx.  | Mediana |
| RODAL 2            | 90             | 38,36 | 19,45 |       | 378,41 374,21 2,05 |      | 50,72 | 5,00       | 81,00 | 37,00   |
| Referencias:       |                |       |       |       |                    |      |       |            |       |         |

**Tabla N° 2. Tabla de frecuencias - Clases Diamétricas para el Rodal 2.** 

LI: Limite Inferior del intervalo de clase.

LS: Limite superior del intervalo de clase.

MC: Marca de clase.

FA: frecuencia absoluta.

FR: frecuencia relativa.

FAA: frecuencia Absoluta esperada.

FRA: frecuencia relativa esperada.

n: Numero de Observaciones.

D.E.: Desviación Estándar.

Var(n-1: Estimador insesgado de la Varianza.

Var(n): Estimador máximo verosímil de la Varianza.

E.E.: Error Estándar Muestral.

C.V.: coeficiente de Variación.

Min.: Valor mínimo de la muestra.

Max.: valor máximo de la muestra.

Mediana: Mediana Muestral.

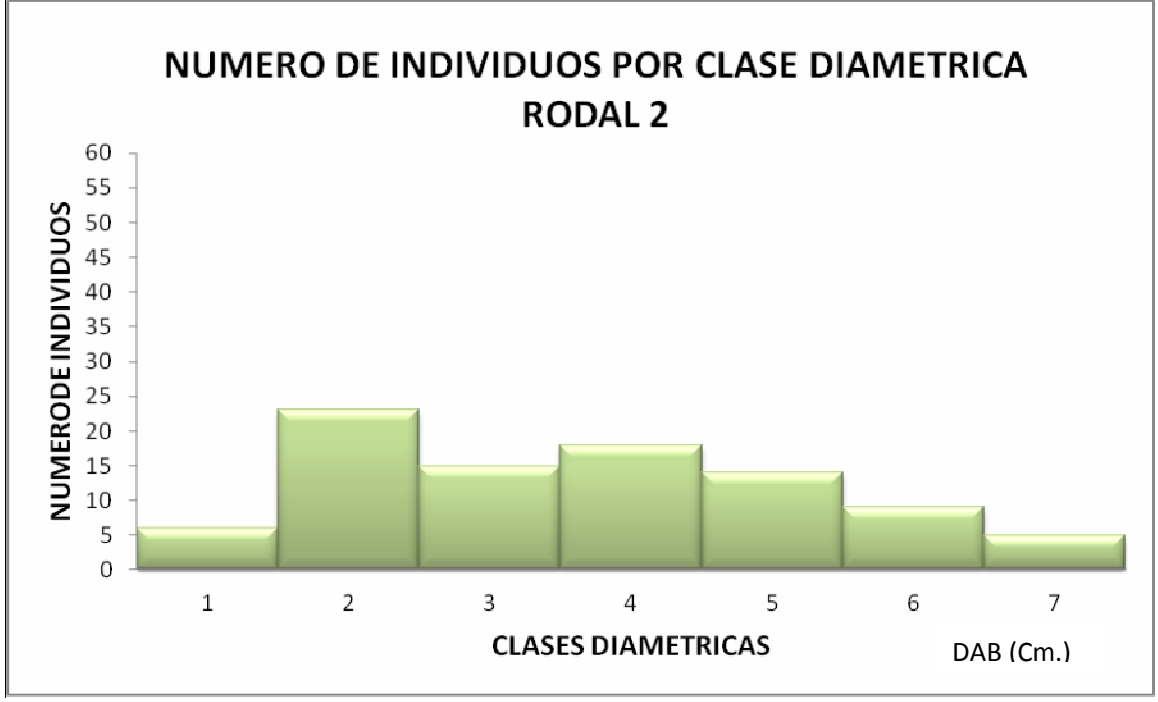

**Grafico N°2. Número de individuos por clase Diamétrica para el Rodal N° 2.** 

De acuerdo a lo observado en el grafico N° 2 este rodal posee varios ejemplares de diámetro menor a 9,99 cm. de DAP, de igual manera se puede apreciar la presencia de ejemplares con diámetros superiores a 70 cm. de DAB, con lo que se puede tratar de los padres de los ejemplares antes mencionados.

Lo mencionado puede presuponer que el rodal en cuestión se comporta de manera tal que suponer una sucesión continua de olas, lo que puede demostrar que el caldén se regenera cíclicamente, debido a que la regeneración de esta especie depende de las condiciones climáticas y de las etapas fenológicas en las que se encuentre la misma.

Por lo observado este Rodal podría tener una distribución plana, donde una gran parte plana es sin ningún pico y con dos ligeras colas a los lados. Esta forma puede ser el resultado de varias distribuciones en campana con sus centros distribuidos uniformemente a lo largo del recorrido de los datos.

## **Rodal 3:**

Se trata de un rodal puro de 5,08 has., donde hay entrada de luz por lo tanto la cobertura no es completa, podría decirse que la espesura del estrato arbóreo es normal y, por su altura, de cuarta magnitud. Posee un estrato graminoso herbáceo abundante. La presencia de arbustos es escasa, registrándose algunos molles *(Schinus fasiculatus*.)

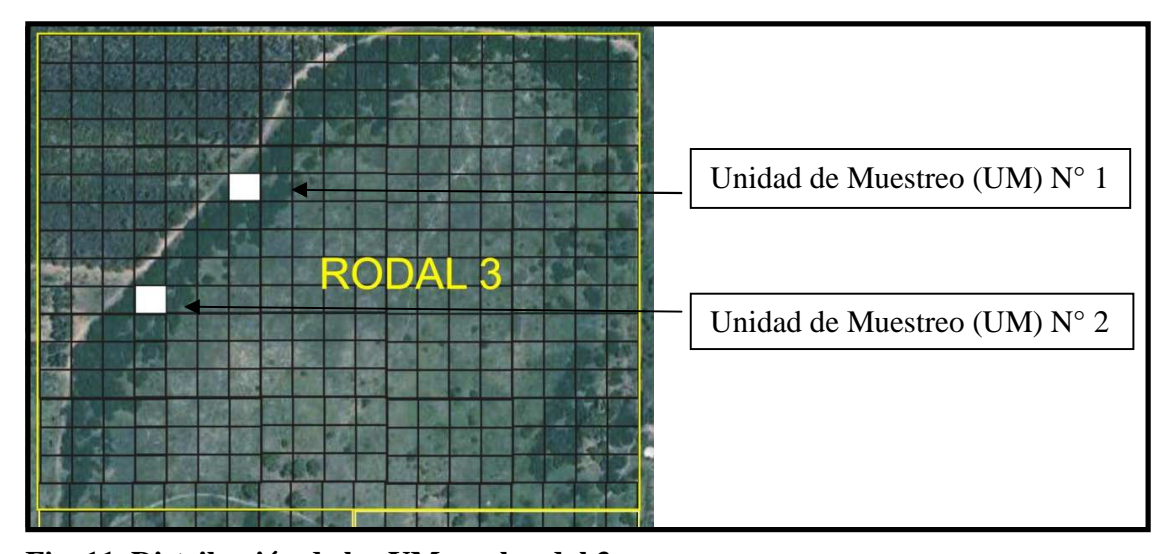

**Fig. 11. Distribución de las UM en el rodal 3.** 

Para este rodal, se analizaron 175 ejemplares, correspondientes a las UM N° 1 y N° 2 del rodal Nº 3. Se observa la mayor densidad de individuos muestreados de los tres rodales, donde el rango del diámetro va de 6 a 74 cm. para la UM N° 1 y de 5 a 62 cm. para la UM N° 2 y la máxima altura registrada es de 8,5 metros, siendo este el rodal donde se registró la mayor altura; igualmente es un bosque de poca altura, por lo tanto se lo considera de cuarta magnitud como al resto de los rodales estudiados.

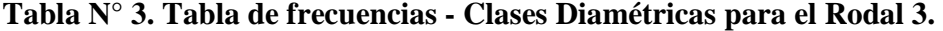

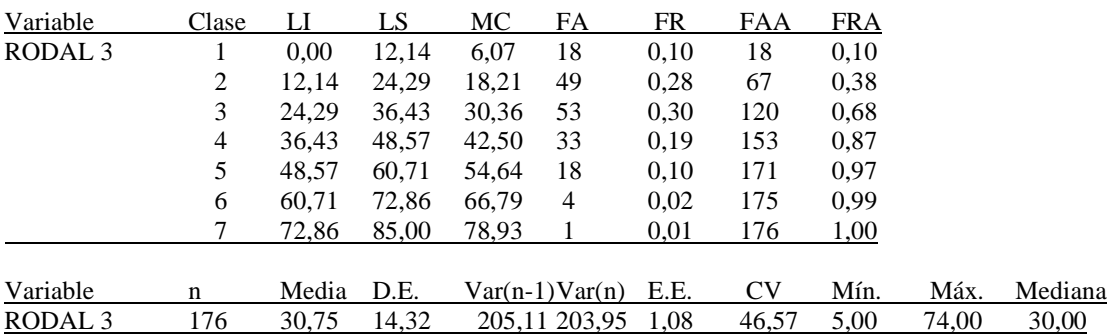

#### **Referencias:**

LI: Limite Inferior del intervalo de clase. LS: Limite superior del intervalo de clase. MC: Marca de clase. FA: frecuencia absoluta. FR: frecuencia relativa. FAA: frecuencia Absoluta esperada. FRA: frecuencia relativa esperada. n: Numero de Observaciones. D.E.: Desviación Estándar. Var(n-1: Estimador insesgado de la Varianza. Var(n): Estimador máximo verosímil de la Varianza. E.E.: Error Estándar Muestral. C.V.: coeficiente de Variación. Min.: Valor mínimo de la muestra. Max.: valor máximo de la muestra. Mediana: Mediana Muestral.

En el gráfico  $N^{\circ}$  3, se observa que mas del 50% de los individuos muestreados se concentran en dos clases diametricas: clase 2 y 3, que van de 12,14 a 24,29 cm. y de 24,29 a 36,43 cm. (coincidiendo con las clases más representativas de los rodales 1 y 2), siendo muy pocos los ejemplares que superan los 50 cm. de DAB.

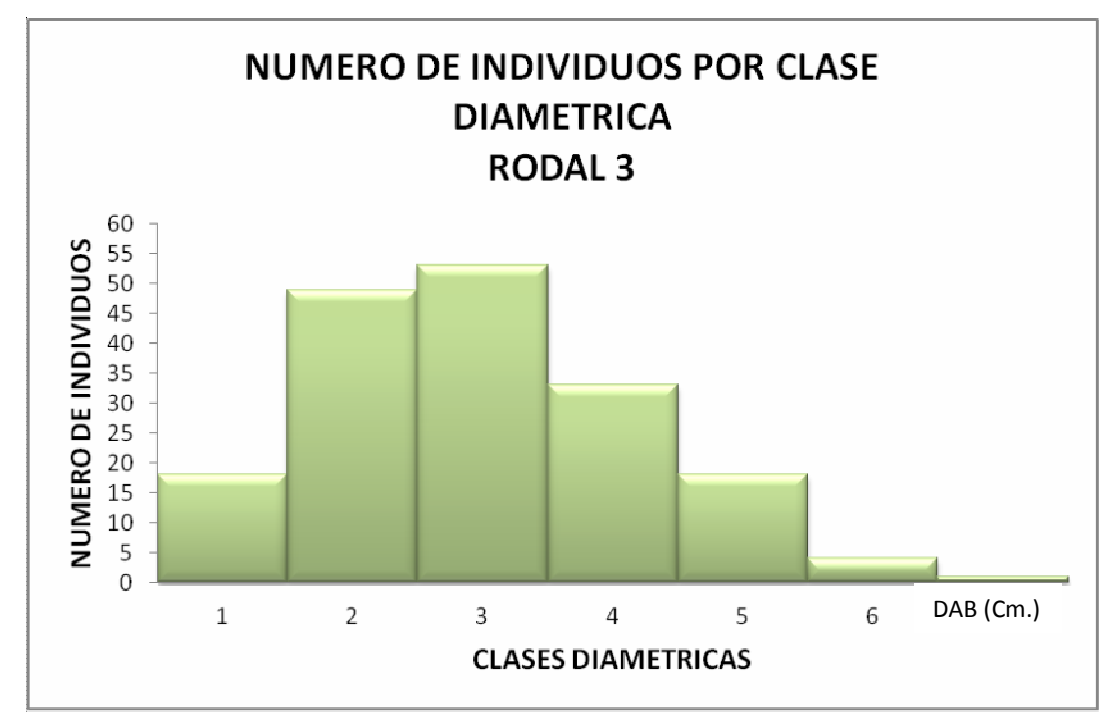

**Grafico 3. Número de individuos por clase Diamétrica para el Rodal N° 3.** 

Del análisis de los datos relevados se puede decir que en el rodal  $N^{\circ}$  3, no se dan series de oleadas y se destaca una curva asimétrica que aumenta hasta los 36,43cm. y luego comienza a disminuir, con un pico descentrado dentro del recorrido de los datos, las colas descienden: bruscamente en un lado y suavemente en el otro. Esta distribución es típica de procesos con límites prácticos a un lado del valor nominal o a datos parciales de un proceso (distribuciones con parte de los datos suprimidos).

Esto puede deberse a que es un rodal sobremaduro que tiende a disgregarse, dado que los árboles viejos son más susceptibles al ataque de ciertos patógenos, entonces quedan espacios vacíos que son ocupados por renuevos, en este caso de caldén.

A continuación en la Tabla  $N^{\circ}$  4, se agrupan los datos de los 3 rodales analizados, donde se destacar que el rodal N° 3 es el que posee ejemplares con menor diámetro promedio, siendo de 30,75 cm. Se puede observar que el rodal con individuos de mayor altura promedio es el N° 1 con 6,49 metros, siendo el Rodal N° 2 el que registra menor altura. En la tabla se detalla el número de individuos por hectárea, donde el rodal N° 3 es el que posee más individuos con 583, luego le sigue el rodal Nº 1 con 487 y por último el rodal Nº 2 con 303 ejemplares respectivamente.

| Variables                         | Rodal 1 | Rodal 2   | Rodal<br>- 3 |
|-----------------------------------|---------|-----------|--------------|
| n                                 | 145     | 90        | 176          |
| Media                             | 31,28   | 38,36     | 30,75        |
| D.E.                              | 15,59   | 19,45     | 14,32        |
| $Var(n-1)$                        | 243,09  | 378,41    | 205,11       |
| $\texttt{Var(n)}$                 | 241,41  | 374,21    | 203,95       |
| E.E.                              | 1,29    | 2,05      | 1,08         |
| CV                                | 49,85   | 50,72     | 46,57        |
| Mín.                              | 1       | 5         | 5            |
| Máx.                              | 69      | 81        | 74           |
| Mediana                           | 33      | 37        | 30           |
| h(Promedio)                       | 6,49    | 5,10      | 5,93         |
| N° de Inv.                        |         |           |              |
| $(10,000 \text{ m}^2)$            | 487     | 303       | 583          |
| $\overline{a}$<br>Densidad x<br>m | 0,049   | 0,030     | 0,058        |
| Espesura                          | Normal  | Defectiva | Normal       |

 **Tabla Nº 4 Datos correspondientes a los 3 rodales analizados.** 

## **Análisis Estadístico:**

Los datos observados se sometieron a pruebas estadísticas, como primer paso se determino, si los datos relevados de los tres rodales tienen distribución normal, por tal motivo con el uso del software estadístico, se realizo la prueba de Normalidad, mediante el testeo con Shapiro Wilk (modificado), el cual como se observa a continuación revelo que los datos analizados no se ajustan a una distribución Normal.

## **Shapiro-Wilks (modificado)**

El Test de Shapiro–Wilk, se usó para contrastar la normalidad de un conjunto de datos. Se planteó como hipótesis nula que una muestra x1,..., xn proviene de una población normalmente distribuida

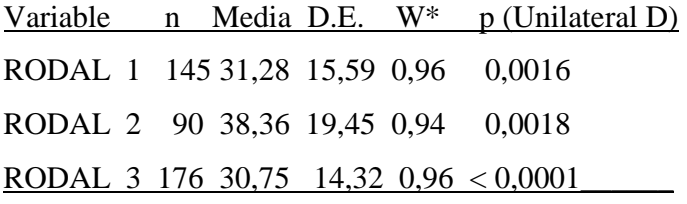

## **Prueba de White**

En estadística la prueba de White es la prueba más general para detectar la heteroscedasticidad en los modelos de regresión lineal. No precisa de una especificación concreta de la heteroscedasticidad bajo la alternativa.

Contrasta:

$$
H_0: \sigma_i^2 = \sigma^2_{\text{ para todo i}}
$$
  

$$
H_1:_{\text{No se verifica}} H_0
$$

Seleccionando los residuos como variable de análisis, se construyó grafico tipo Q-Q plot, para verificar mediante un diagrama la dispersión de los residuos obtenidos versus los cuantiles teóricos de una distribución normal.

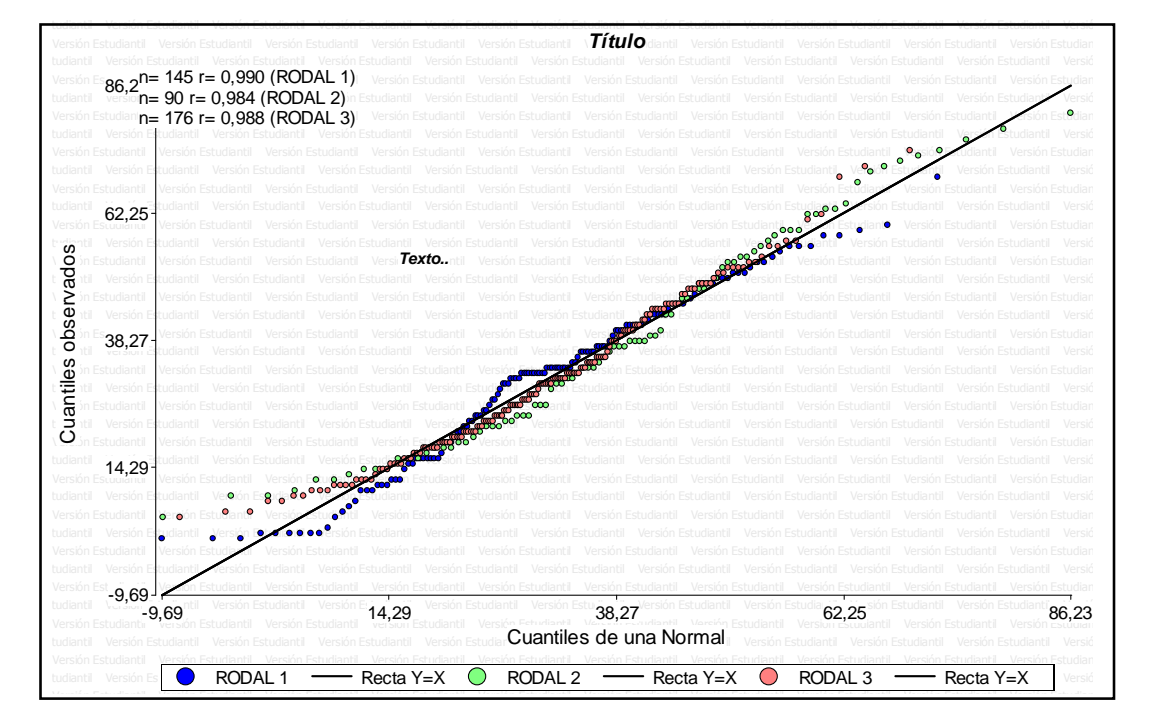

**Grafico N°4. Cuantiles Observados vs cuantines de una Normal**.

Se observa que los residuos no son normales ya que no se alinean sobre la recta a 45°. Los rodales 2 y 3 para valores medios de X la varianza de los errores es muy pequeña, ya que los puntos están muy cerca de la recta. Para valores altos y bajos la varianza de estos errores es mucho mayor.

## **Prueba de Kruskal Wallis:**

En estadística, la prueba de Kruskal-Wallis, método no paramétrico para probar si un grupo de datos proviene de la misma población. Intuitivamente, es idéntico al ANOVA con los datos reemplazados por categorías.

Ya que es una prueba no paramétrica, la prueba de Kruskal-Wallis no asume normalidad en los datos, en oposición al tradicional ANOVA. Sí asume, bajo la hipótesis nula, que los datos vienen de la misma distribución. Una forma común en que se viola este supuesto es con datos heterocedásticos. Como se observa a continuación esta sería altamente significativa.

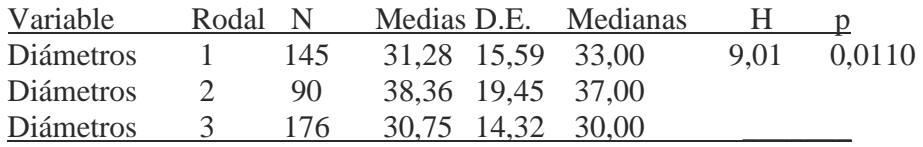

## **Prueba de la mediana:**

La prueba de la mediana es una prueba no paramétrica que podemos considerar un caso especial de la prueba de chi-cuadrado, pues se basa en esta última. Su objetivo es comparar las medianas de las tres muestras y determinar si pertenecen a la misma población o no.

Para ello, se calculo la mediana de todos los datos conjuntamente. Después, se dividió cada muestra en dos subgrupos: uno para aquellos datos que se sitúen por encima de la mediana y otro para los que se sitúen por debajo. La prueba determinará si las frecuencias observadas en cada grupo difieren de las esperadas con respecto a una distribución de frecuencias que combine ambas muestras.

En el grafico box plot se observan las diferencias entre los tres rodales, muy marcada para el rodal 2, no siendo el caso de los rodales 1 y 3.

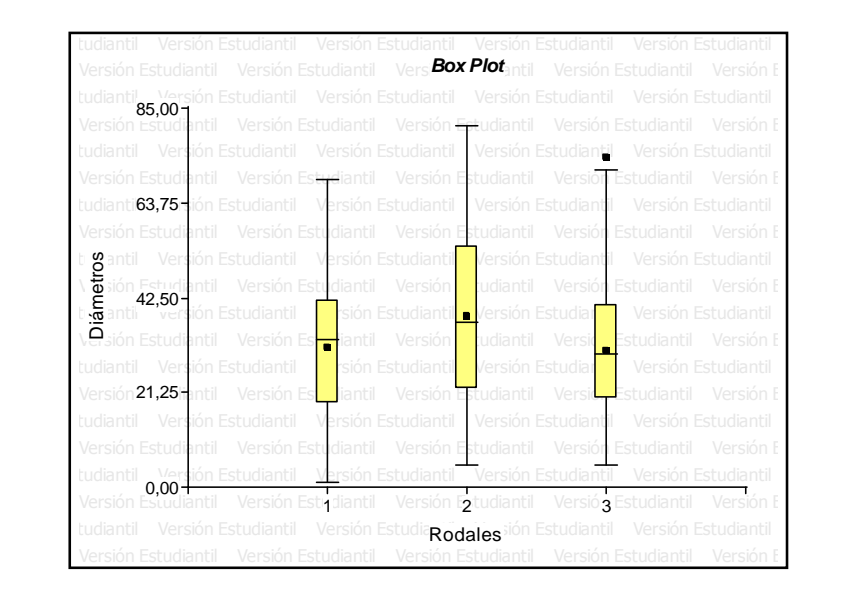

Grafico N° 5 Box Plot de diámetro en relación a los rodales

## **Determinación de la Edad:**

Dada la cantidad de clases diamétricas observadas y la inviabilidad de poder realizar al menos 10 cortes de arboles por clase se procedió a apear a los correspondientes a la clase con mayor número de ejemplares, dejando para futuros trabajos de investigación la realización del barrenado o apeo de los ejemplares de todas las clases diamétricas. Por tal motivo se predio a apear y medir los ejemplares de la UM N° 1 del Rodal N° 3.

El conteo de anillos de crecimiento en secciones transversales de *P. caldenia* provenientes de la clase diamétrica 3, indica que en el 70% de los árboles analizados sus edades se concentran en tres años (64, 65 y 66), y que solo un ejemplar supera los 70 años.

| Arboles        |    | Edad Perímetro Diámetro |        |
|----------------|----|-------------------------|--------|
| 1              | 64 | 0,951                   | 30,271 |
| 2              | 64 | 0,968                   | 30,812 |
| 3              | 68 | 0,957                   | 30,462 |
| $\overline{4}$ | 65 | 1,048                   | 33,359 |
| 5              | 66 | 1,071                   | 34,091 |
| 6              | 63 | 0,958                   | 30,494 |
| 7              | 66 | 0,984                   | 31,322 |
| 8              | 64 | 1,024                   | 32,595 |
| 9              | 71 | 1,079                   | 34,346 |
| 10             | 66 | 1,032                   | 32,850 |

**Tabla Nº 5. Datos correspondientes a la edad de los individuos cortados del Rodal 3** 

Cada árbol es visualizado, a través de sus anillos anuales como instrumento de registro de los distintos componentes capaces de influenciar su ritmo de crecimiento. Este crecimiento es expresado a través de una serie de anillos, donde el incremento radial experimentado de un año al siguiente puede variar de una manera más o menos irregular, con una gran porción de esta variación explicada por las condiciones climáticas previas y durante el periodo de formación del anillo. Por lo tanto, esta variación puede proveer información sobre los parámetros climáticos que controlan el crecimiento de un bosque.

La datación absoluta es una condición en todo estudio dendroclimatico. De esta manera, los anillos de crecimiento pueden exactamente ser comparados con las condiciones climáticas correspondientes con los años en que cada uno de ellos se formó.

Los registros climáticos se compararon con las variaciones interanuales en el crecimiento de los árboles con las series mensuales de temperatura y precipitación durante el periodo común entre estas variables y la datación estimada de los arboles apeados. Los datos climáticos utilizados en este estudio se listan en las tablas  $N^{\circ}$  6 y  $N^{\circ}$  7 donde se pueden observar los valores de precipitación y temperatura para el área de estudio aportados por el S.M.N.; para los años donde se produjo la regeneración del bosque analizado.

| Año  | Ene  | Feb  | Mar  | Abr  | Mav | Jun | Jul            | Ago  | Sep  | Oct  | <b>Nov</b> | Dic  |
|------|------|------|------|------|-----|-----|----------------|------|------|------|------------|------|
| 1941 | 22.6 | 20   | 18.1 | 13,1 | 9,5 | 8,6 | 9,2            | 10,7 |      | 18.3 | 18,6       | 21,9 |
| 1942 | 25.7 | 22.4 | 18.1 | 15   | 5.7 | 5,7 | 5.6            | 9.4  | 13,4 | 16.2 |            | 23,2 |
| 1943 | 25   | 25,3 | .8.7 | 16,1 | 8.3 | 8.3 | 10             | 6,9  | 12,3 | 16.3 | 17.9       | 24,3 |
| 1944 | 21.9 | 22,5 | .8.7 | 14,8 | 8,1 | 8,1 | 8,1            | 10,2 | 15.5 | 16.9 | 20,3       | 24,7 |
| 1945 | 24.5 | 20,4 | 19,1 | 16,7 | 7,5 | 7,5 | 6.3            |      | 13,7 | 18.3 | 19,9       | 23,2 |
| 1946 |      | 23.9 | .8.4 | 15.7 | 6.7 | 6,7 | $^{\prime}$ .6 | 9.2  |      |      | 19.3       |      |

**Tabla Nº 6. Temperaturas medias mensuales, estacionales y anuales para el área de estudio.** 

Años Media Anual

| 1941 | 15,03 |
|------|-------|
| 1942 | 15,36 |
| 1943 | 16,02 |
| 1944 | 16,05 |
| 1945 | 16,18 |
| 1946 | 15,48 |
|      |       |

**Tabla Nº 7. Precipitaciones medias mensuales y anuales para el área de estudio.** 

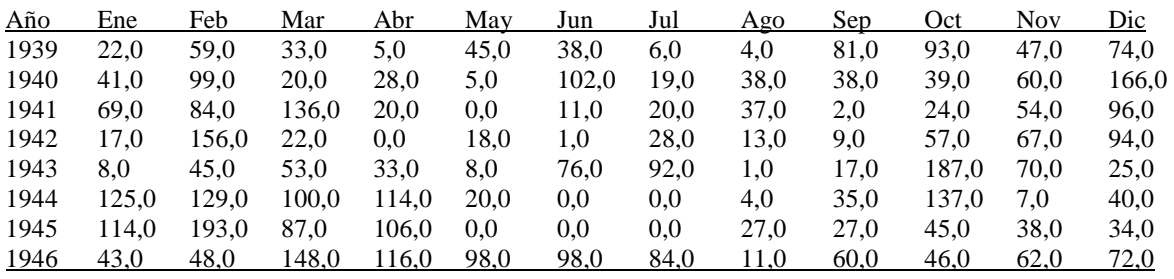

Año Media Anual

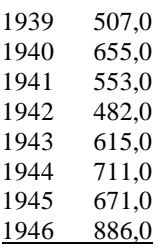

Considerando que esta especie rebrota en la última quincena de octubre o primera de noviembre; florece en diciembre y fructifica en verano, se puede observar un aumento sustancial en la temperatura anual del año 1942 a 1943, 1944 y 1945 de 15,36ºC a 16,02, 16,05 y 16,18ºC respectivamente.

El tiempo caluroso y seco durante la floración es esencial para que se produzca la polinización. Se puede observar un aumento considerable en las precipitaciones anuales de los años mencionados, con diferencias de 133, 142 y 189 mm del año 1942 con los tres siguientes años, lo que posiblemente favoreció la floración, fructificación y establecimiento del caldén.

## **Conclusiones:**

Los resultados obtenidos han permitido conocer la participación de las clases diamétricas en rodales de caldén regenerados por semillas, observándose que hay pocos individuos que superan los 60 cm. de DAB y la regeneración está dada principalmente en el rodal Nº 1.

Del análisis de las clases diamétricas para cada unos de los rodales analizados puede concluirse que en el rodal Nº 1, no se evidencia que se está ante la presencia de un rodal coetáneo ni disetáneo. Quizás sea un rodal con grupos de edades. Para el caso del rodal Nº 2, parece representar un rodal coetáneo, y por ultimo del análisis de los datos relevados se puede decir que en el rodal Nº 3, no se dan series de oleadas y se destaca una curva asimétrica.

Puede mencionarse que los ejemplares de caldén muestreados son de poca altura, que el estado sanitario es regular y que son ejemplares que se ramifican a poca altura. Señal común de crecimiento entre los arboles de un mismo sitio de muestreo, o sea que los individuos responden de forma similar a los factores del medio que influyen sobre el crecimiento. Existe, asimismo variabilidad entre los rodales en respuesta de esta especie al clima, debida, posiblemente a diferencias en el suelo, profundidad de la napa freática, extensión del ciclo de crecimiento y manejo silvopastoril a que fue sujeto.

Aunque se ha establecido los años de nacimiento de los árboles estudiados, la información disponible, en especial en lo referente a los factores climáticos, no resulta posible establecer con claridad, cuáles de estos factores son los que propiciaron el establecimiento de los plantines durante la etapa correspondiente. Es posible concluir que las condiciones de manejo a las cuales fueron sujetos los sitios analizados pueden generar una perturbación que enmascara una posible correlación entre el clima y el crecimiento.

Los estudios realizados sobre esta especie marcan la necesidad de establecer las distintas edades de los ejemplares integrantes de todas las clases diamétricas, que complementarían los conocimiento sobre individuos de los extractos dominantes y

condominates; ya que para este estudio se estableció el de solo una clase diamétrica, lográndose con ello mayor precisión en la verificación de la misma.

Dado el reducido tamaño de los rodales localizados en una propiedad con un historial presumiblemente común, se aconseja reiterar los estudios en otros bosques representativos de caldén para verificar la hipótesis.

## **Anexo:**

**Fotos:** 

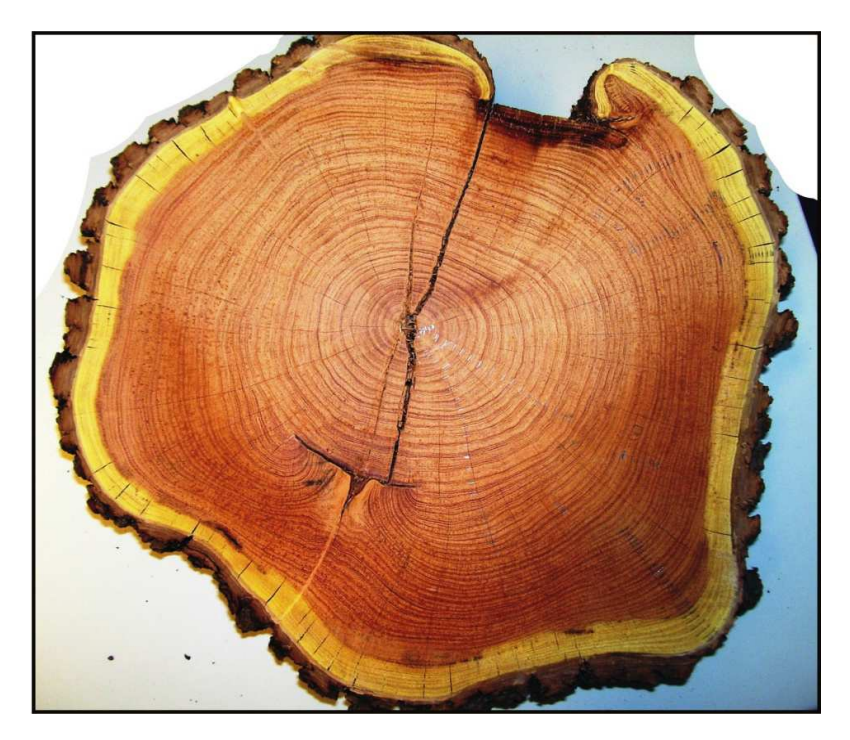

**Árbol N° 1 del Rodal N° 3 de la UM N°1** 

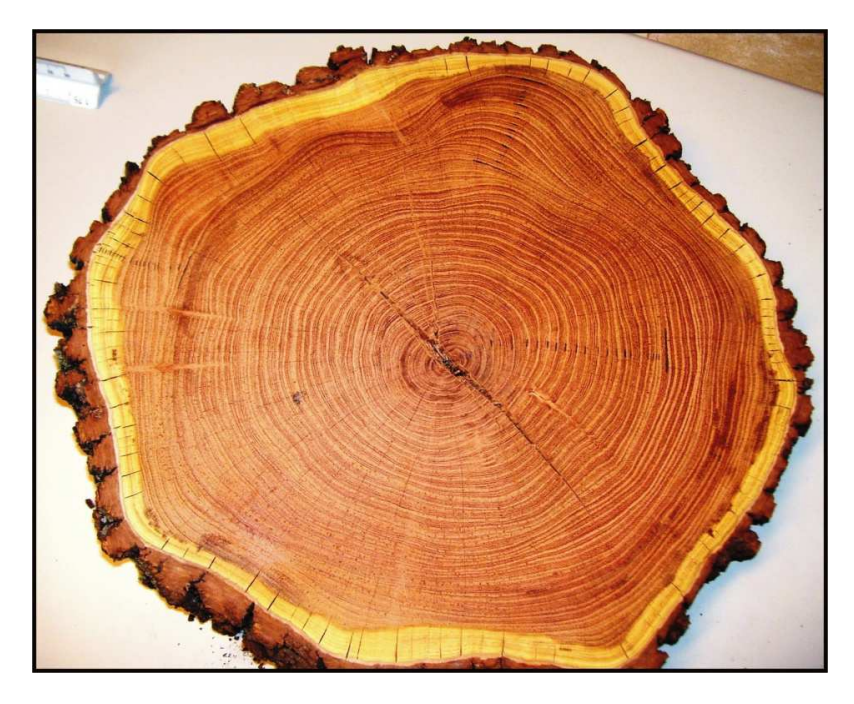

**Árbol N° 2 del Rodal N° 3 de la UM N°1** 

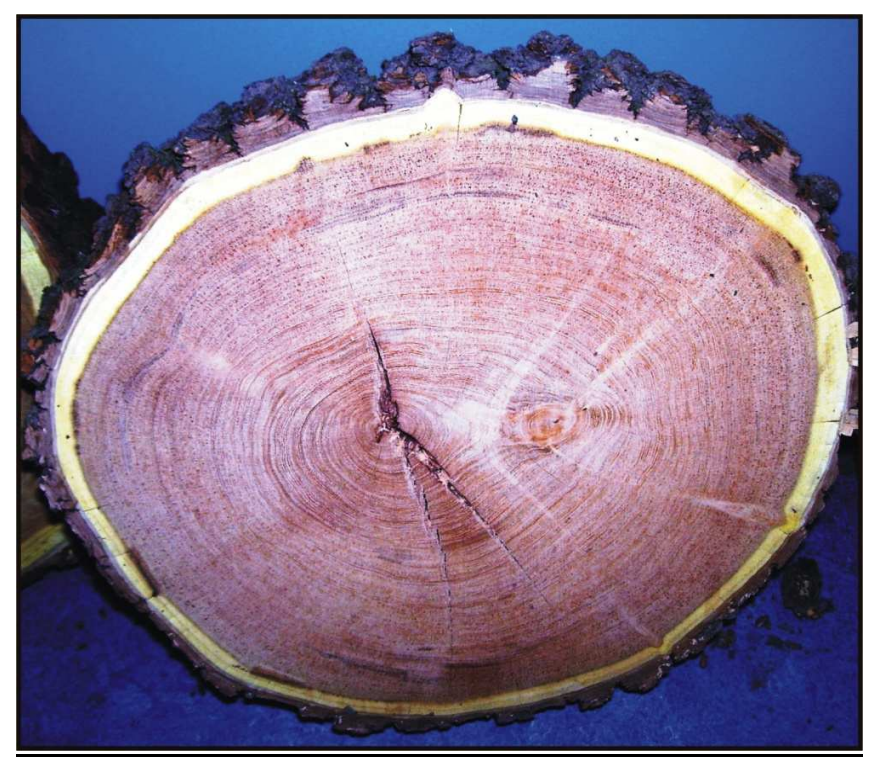

**Árbol N° 3 del Rodal N° 3 de la UM N°1** 

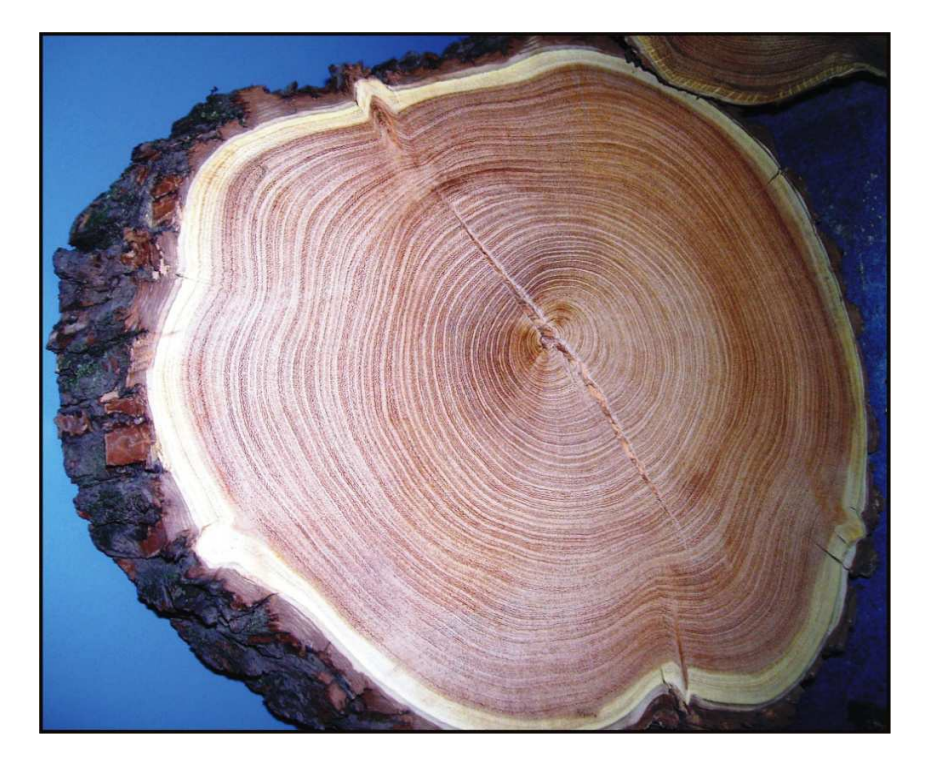

**Árbol N° 4 del Rodal N° 3 de la UM N°1** 

#### **Bibliografía**

Cabrera, A. L. 1976. Regiones Fitogeográficas Argentinas. Enciclopedia Argentina de Agricultura y Jardinería. Ed. Acme. Buenos Aires, Argentina. 1:1-85.

Cano, E. 1980. Inventario Integrado de los Recursos Naturales de la Provincia de La Pampa. INTA- Ministerio de Economía y Asuntos Agrarios-Univ. Nac. de La Pampa. Bs. As. 493 págs.

Constantino, I. O. y J. J. Vidal. 1959. Iniciación a la Ciencia Forestal. Ed. Salvat Editores S. A. 546 págs.

Cozzo, D. 1972. Árboles forestales, maderas y Silvicultura de la Argentina. Ed. Acme. 156 págs.

Daniel, T. W.; J. A. Helms y F. S. Backer. 1982. Principios de silvicultura. Ed. McGraw-Hill. 493 págs.

Di Rienzo J., Balzarini M., Casanoves F., Gonzalez L., Tablada E. y Robledo C. 2022 Infostat Software Estadístico versión 2010e. Grupo infoStat, FCA, Universidad Nacional de Córdoba, Argentina.

Distel, R. A. & D. V. Peláez. 1985. Fenología de algunas especies del distrito del Caldén (*Prosopis caldenia* Burk). IDIA 441-444: 35-40.

Fernández, B.; C. Chirino; A. Sáenz; C. Robotnicok; E. Morici; H. Estelrich & E. Cerqueira. 1999. Evolución del índice de selectividad de dos especies invernales del pastizal del bosque de caldén. XIX Reunión Argentina de Ecología. 64 págs.

INTA; Universidad Nacional de La Pampa y Gobierno de La Pampa, 1980."Inventario Integrado de los Recursos Naturales de La Pampa".

Lell J. D. 2010. Entrevista con Juan Domingo Lell, Ing. Forestal de la Dirección de Recursos Naturales, Gobierno de La Pampa.

Lerner, P. D. 2004. El Caldenar: dinámica de poblaciones de caldén y procesos de expansión de leñosas en pastizales. Ecología y manejo de los bosques de Argentina.

Peinetti, R.; O. Martinez & O. Balboa. 1991. Intraespecific variability in vegetative and reproductive growth of a *Prosopis caldenia* Burkart population in Argentina. J. Arid Environment 21: 37-44.

Peinetti, R.; A. Kin & A. Sosa. 1993b. Análisis preliminar de la producción de frutos y semillas en caldén (*Prosopis caldenia*). V Jornadas Pampeanas de Ciencias Naturales.

Peinetti, R.; A. Sosa; A. Kin; & E. Cerqueira. 1997. Modelo de simulación del banco de semillas del caldén (*Prosopis caldenia*). XVIII Reunión Argentina de Ecología. 98 págs.

Scarone, M. L. 1993. Degradación del caldenal en La Pampa. Desarrollo agroforestal y comunidad campesina. Año 2, N°4. Boletín del proyecto GTZ.